## UNIVERSITY OF NORTH CAROLINA AT CHARLOTTE

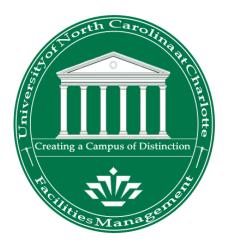

# ARCHIBUS WEB CENTRAL

# SPACE MANAGEMENT TRAINING MANUAL

VERSION 1.0

## FACILITIES MANAGEMENT FACILITIES INFORMATION SYSTEMS

25 January 2010 Last Revised 12 April 2010

#### Overview

ARCHIBUS Web Central Space Management Module has been developed to provide more timely and more accurate building and space data across the University. The Space Management Module is a web –based application that has been implemented by UNC Charlotte's as the standard resource for collecting, maintaining and reporting space and occupancy data for all buildings and rooms owned, occupied, or otherwise used by the University.

The ARCHIBUS Web Central Space Management activity provides users a user-friendly web-based application for managing their space data. This activity is used by a variety of users including the overall campus for viewing space data information and reports and by designated University space manager personnel when updating space, approving space change requests and completing space audit updates.

The Space Management activity provides reports of space and occupancy information and floor plans highlighted to reflect space and occupancy data. With the full implementation of the ARCHIBUS Space Management system, the campus will be able to rely on a single source and set of standards for buildings and room data, thereby reduce arduous reconciliation and parallel tracking efforts. The occupancy information within Space Management is collected at the lowest level of organization (Sub-Department level) that facilitates the use and inhabitants of a room.

Primary and Secondary Space Auditor/Managers have individualized access (via their NinerNet username and password) to ARCHIBUS Web Central Space Management Module for viewing and updating space and occupancy data relevant to their organization and responsibilities, while protecting the data.

This manual describes, in general terms, some of the processes and activities within ARCHIBUS Web Central's Space Management module including step-by-step instructions on how to update departmental space, occupants and other room information. In addition, this document provides information on available reports and drawing views and instruction on how to view and print this information.

## **Table of Contents**

| Section 1: Logging into Archibus                     | 4<br>5 |
|------------------------------------------------------|--------|
| · · · · · · · · · · · · · · · · · · ·                | 8      |
|                                                      | 9      |
|                                                      | 12     |
|                                                      | 12     |
| • •                                                  | 13     |
|                                                      | 14     |
|                                                      | 15     |
| Grant Codes                                          | 16     |
| Section 6: Completing the Form and Reviewing Changes | 17     |
| Section 7: Updating All Department Space             | 19     |
| Section 8: Updating Space from Drawing               | 21     |
| Section 9: Space Approval Hierarchy and Scenarios    | 24     |
| Section 10: Approving Space                          | 27     |
|                                                      | 31     |
| Section 12: Viewing and Printing Room Export         | 34     |
| Section 13: Printing Paginated Drawing Reports       | 41     |
| Section 14: Reporting a Space Discrepancy            | 47     |

## Section 1: Logging into Archibus Web Central

• Launch your Web Browser

• Enter the web address of ARCHIBUS Web Central. https://archibus.uncc.edu/archibus

| ARCHIBUS |                                                                                                    | Sign-in Page Language:     |
|----------|----------------------------------------------------------------------------------------------------|----------------------------|
| 38       | Project: University of North Carolina at Charlotte - Main Campus                                                                                                    |                            |
| 201      | <b>Sign In</b><br>Sign in to your personalized list of activities and join the collaboration now.                                                                                                    |                            |
|          | NinerNET username:                                                                                                    |                            |
|          | NinerNET password: Sign In                                                                                                    |                            |
|          | Sign in Select the sign in buttor<br>Remember my username on this computer Select the sign in buttor<br>Select the sign in buttor<br>after entering your<br>assigned NinerNet<br>Username and Passwo                                                                                                    |                            |
|          | Archibus News & Events:<br>Upcoming Archibus Training classes schedule and Archibus information and documentation is now located under the Arc<br>link to the left side of the page on the new Facilities Management website. News & Events and Archibus class schedule<br>located on the Archibus Home Page. Any Archibus information and documentation updates are now located under the A<br>Documentation subpage. Please sign up to receive news about updates made to Archibus. Also, if you have any comme<br>please submit customer feedback at our new customer feedback form. | information is<br>Archibus |

- Type your NinerNet User Name and Password on the Login Page.
- Select the "Sign In" Button

## Section 2: Basic Navigation

• Once you have logged into Archibus, the first screen you see will display a list of Archibus Activities.

• Select the Space Management activity.

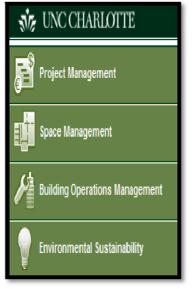

• Next, a list of space roles associated with the activity will display. Select your Space Manager role: e.g. Sub-Department Manager.

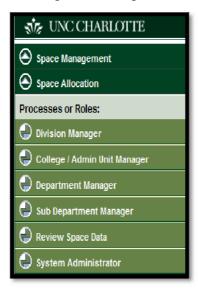

• After selecting the Space Manager role, you see a list of tasks will display for selection.

• Navigation Bar – contains the navigation buttons that allow you to view other web pages, access context based help, or simply logout. Your available navigation buttons along the top of the page:

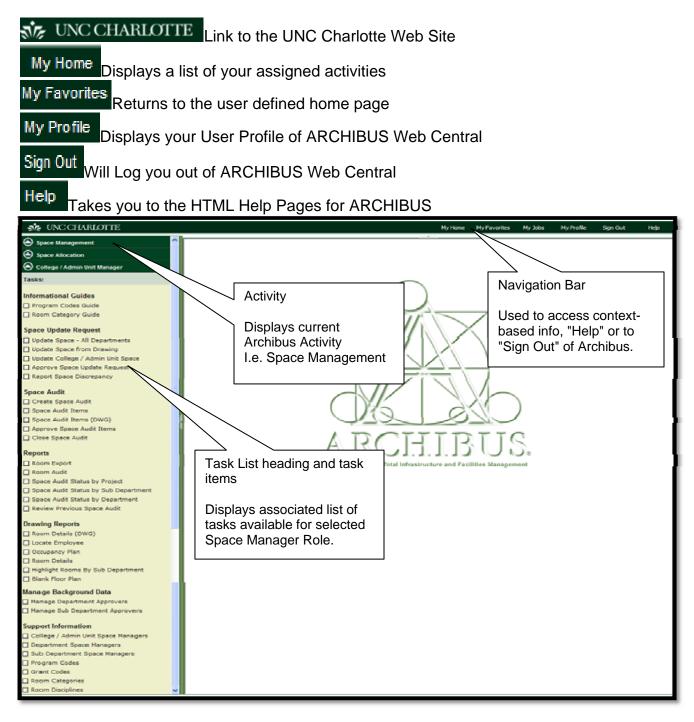

• The Task List heading divides and organizes the list of task for easier viewing and selection.

| Informational Guides:      | These associated tasks provide information on space information<br>and will be helpful when completing the space update form.                                                                                                    |
|----------------------------|----------------------------------------------------------------------------------------------------|
| Space Update Request:      | Space Update tasks enable updates to current space, requests for campus space changes and the ability to report any space discrepancies to FIS for correction.                                                                                                    |
| Space Audit:               | Space Audit tasks allow space managers to initiate (Division – Department levels) space audits, update space items and review audit statuses.                                                                                                    |
| Reports:                   | The reports section allows space managers access to review specific room information and review audit data to include room export, room audit and space audit status reports.                                                                                                    |
| Drawing Reports:           | The drawing reports section provides space managers access to<br>view and print specific paginated drawing reports and room<br>information including employee location using the room export,<br>room audit and locate employee reports.                                                  |
| Manage Background<br>Data: | The manage background data section is only available on higher-<br>level space manager roles. These tasks allow assigning of space<br>department and sub-department approvers                                                                                                    |
| Print:                     | The Print tasks provide several drawing reports that enable<br>Space Managers to view and print Paginated Reports.<br><b>Note:</b> These drawings are also available under the Review<br>Space Data role.                                                                                 |
| Support Information:       | Support Information tasks provides several informational lists including Program Codes and description, Grant code data with associated Index/Fund Account information, room categories and room disciplines descriptions, etc. You may also view the listing of assigned space managers. |

## Section 3: Archibus Organizational Structure

The Space Management Module Roles and Approval Authorities correspond with the current Campus Hierarchical Structure.

| Organizational Codes |                    |  |  |  |
|----------------------|--------------------|--|--|--|
| XX Division          |                    |  |  |  |
| XXX                  | College/Admin Unit |  |  |  |
| XXXX Department      |                    |  |  |  |
| XXXXX Sub-Department |                    |  |  |  |

Every room update is completed on the lower 5-digit Sub-Department level.

| 5 Digit Org ID | Organization Name                 |  |
|----------------|-----------------------------------|--|
| 10000          | Chancellor                        |  |
| 10100          | Chancellor Emeritus               |  |
| 10200          | Board of Trustees                 |  |
| 10250          | General Counsel                   |  |
| 10275          | Planned Giv, Pub Event & Info     |  |
| 10300          | Business Affairs VC               |  |
| 10400          | Business Services AVC             |  |
| 10500          | Auxiliary Operations              |  |
| 10600          | Dining                            |  |
| 10601          | Dining-Contractor Billing         |  |
| 10700          | Bookstore                         |  |
| 10701          | Bookstore-Contractor Billing      |  |
| 10800          | Vending                           |  |
| 10900          | Reprographics                     |  |
| 11000          | 49er Card Services                |  |
| 11100          | Mail Services                     |  |
| 11200          | Parking & Transportation Services |  |
| 11300          | Printing                          |  |
| 11400          | Financial Services AVC            |  |
| 11500          | Budget                            |  |
| 11600          | Controller                        |  |
| 11700          | Accounts Payable                  |  |
| 11800          | Cashiers                          |  |
| 11900          | General Accounting                |  |
| 12000          | Payroll                           |  |
| 12100          | Student Accounts                  |  |
| 12200          | Sponsored Programs                |  |

## Section 4: Reviewing and Updating Space Room Data

• To update your assigned space with room numbers, occupants, etc, select to update space task associated to your area: e.g. <u>Update College Admin Unit Space</u>, <u>Update Sub-Department</u>, etc located under the Update Space heading.

• After typing in the search criteria (bldg name, code, room code, etc.), select the down red arrow to filter the room list.

• The list will filter according to the information entered.

| When in sear<br>windowpane,<br>the plus (+) o                      | click on<br>r minus |                   |                  |               |                 | My Home My I     | Favorites My Jobs   | My Profile                | Sign Out      | Help          |
|--------------------------------------------------------------------|---------------------|-------------------|------------------|---------------|-----------------|------------------|---------------------|---------------------------|---------------|---------------|
| ⊖ <sub>Space Mar</sub> (-) icon to clos<br>display the M           |                     | date Request (M   | y Space)         |               |                 |                  |                     |                           | 9             | 🛛 🛓 🖉         |
| Console                                                            | or                  | n Space Update R  | tequest Review   |               |                 |                  |                     |                           |               |               |
| College / A                                                        |                     | Building<br>Name  | Building<br>Code | Floor<br>Code | Room<br>Code    | Room<br>Name     | Department<br>Code  | Sub<br>Department<br>Code | Occupant<br>1 | Room<br>Categ |
| Informational Guides                                               |                     |                   |                  |               |                 |                  |                     |                           |               |               |
| Program Codes Guide                                                | <u> 1975</u>        | DWG Kennedy       | 0001             | 02            | VRT2            |                  | 1250                | 14100                     |               | W07           |
| Room Category Guide                                                | Select              | DWG Kennedy       | 0001             | 01            | 108             |                  | 1260                | 14800                     |               | - 111         |
|                                                                    | Select              | OW Kennedy        | 0001             | 03            | COR1            |                  | 1260                | 14800                     |               | W06 >         |
| Space Update Request                                               | Select I            | DWG Ken           | 0001             | 02            | COR4            |                  | 1260                | 14800                     |               | W06 );        |
| Update Space - All Departments                                     | Select 1            | DWG Kennedy       | $\sim$           | 02            | COR3            |                  | 1260                | 14800                     |               | W06           |
| Update Space from Drawing                                          | Select 1            | DWG Kennedy       | 000              | ~             |                 |                  |                     |                           |               | XXX           |
| Update College / Admin Unit Space     Approve Space Update Request |                     | DWG Kennedy       | 0001             |               | Using tl        | he Mini C        | Console             |                           |               | 012           |
| Report Space Discrepancy                                           |                     |                   |                  |               |                 |                  |                     |                           |               |               |
|                                                                    |                     | DWG Kennedy       | 0001             | 02            | After ty        | ping in yo       | bing in your search |                           |               | 011 )         |
| Space Audit                                                        |                     | DWG Kennedy       | 0001             | 02            | criteria        | in the fie       | ld(s) provi         | ded,                      |               | 333           |
| Create Space Audit                                                 | Select              | DWG Kennedy       | 0001             | 02            | select t        | he down          | red arrow           | to                        |               | 310 )         |
| Space Audit Items                                                  | Select 1            | DWG Kennedy       | 0001             | 01            | filter the      | e Space          | Update              |                           |               | XXX           |
| Space Audit Items (DWG)                                            | Select [            | DWG Kennedy       | 0001             | 01            | Reques          | •                | -                   |                           |               | 012           |
| Approve Space Audit Items                                          | Select              | DWG Kennedy       | 0001             | 01            | noquot          |                  |                     |                           |               | 012           |
| Close Space Audit                                                  | Select              | Kennedy           | 0001             | 01            | 140             |                  | 1250                |                           |               | 011           |
| Reports                                                            | Select 1            | DWG 4v            | 0001             | 01            | 139             |                  | 1250                | 14800                     |               | 011           |
| Room Export                                                        | Select I            | DWG Kenne         | 0001             | 01            | 112A            |                  | 1250                | 14300                     |               | YYY );        |
| 🗋 Room Audit                                                       | Select I            | DWG Kennedy       | $\sim$           |               |                 |                  |                     | 00                        |               | 310           |
| Space Audit Status by Project                                      |                     | DWG Kennedy       | 000              | Scre          | en Maxim        | nize             |                     | 00                        |               | YYY           |
| Space Audit Status by Sub Department                               |                     | = `               |                  |               |                 |                  |                     |                           |               | 1             |
| Space Audit Status by Department                                   |                     | _ `               | 0001             | Seleo         | cting the       | mini arro        | w will              | 00                        |               | W07           |
| Review Previous Space Audit                                        |                     | DWG Kennedy       | 0001             | close         | the task        | menu ar          | nd                  | 00                        |               | W07 )         |
| Drawing Reports                                                    | Select              | DWG Kennedy       | 0001             | maxi          | mize the        | viewing          | and                 | 00                        |               | 010           |
| Room Details (DWG)                                                 | Select 1            | DWG Kennedy       | 0001             |               | ing area.       | 0                |                     | 00                        |               | W06 )         |
| Locate Employee                                                    | Select              | DWG Kennedy       | 0001             |               | n to open       |                  |                     | 00                        |               | 010           |
| Occupancy Plan                                                     | Select I            | DWG Kennedy       | 0001             | L             |                 |                  |                     |                           |               | W07           |
| Room Details                                                       | Select I            | DWG Kennedy       | 0001             | 03            | VRT1            |                  | 1250                | 14100                     |               | W07           |
| Highlight Rooms By Sub Department                                  | Not all reco        | ords can be shown | . Please use an  | other view o  | r another restr | iction to see th | e remaining data    | •                         |               |               |
| Blank Floor Plan                                                   |                     |                   |                  |               |                 |                  |                     |                           |               |               |
|                                                                    |                     |                   |                  |               |                 |                  |                     |                           |               |               |

• Once you have filtered down to the specific room you wish to update, click the "Select" button to view the Space Update Request (My Space) form.

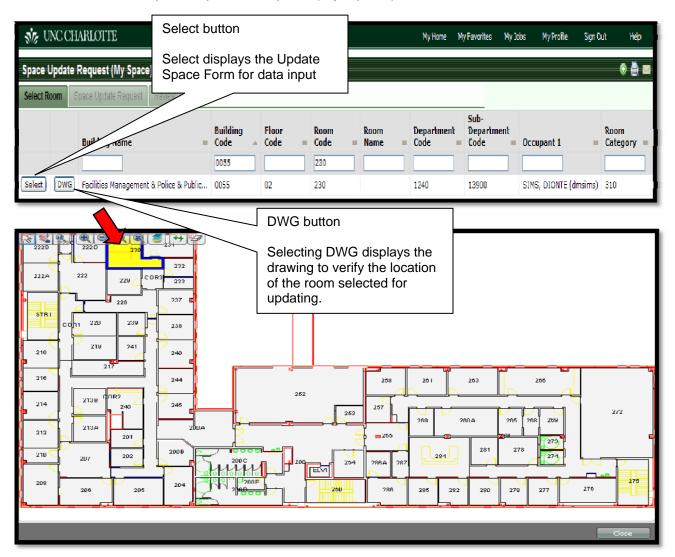

• The Space Update Request form will display for room updates. Select the ellispse button as needed to update required fields: Stations (no. of computer stations, room category (use of room), program code (definition of space) and room discipline (description of space) and the Program Code percentage (total will be 100%).

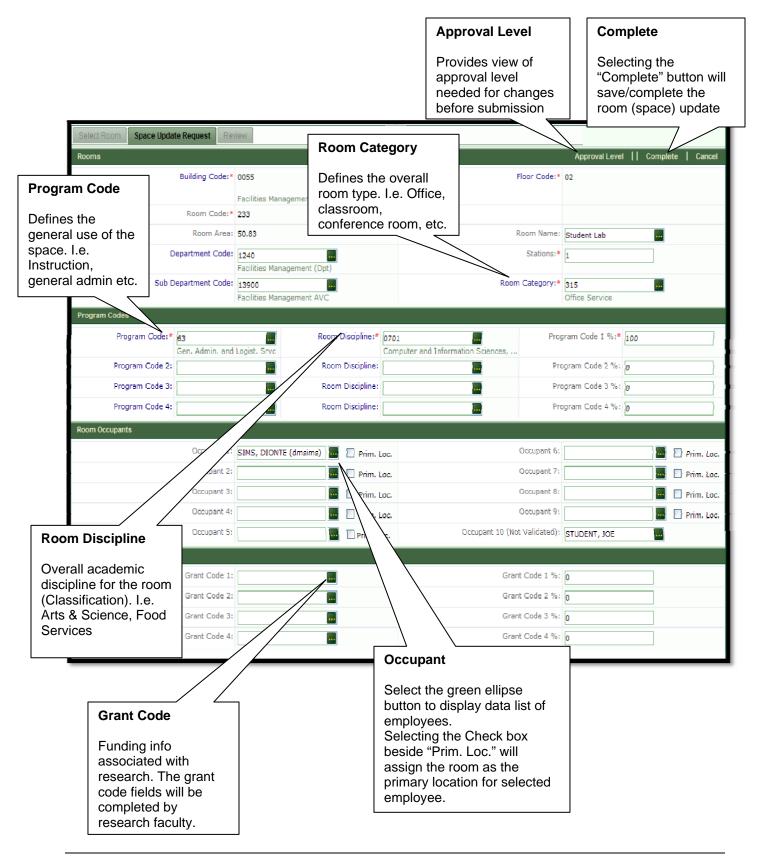

## **Section 5: Updating Space Form Fields**

#### **Room Category:**

• <u>Room Category</u> designates the actual use of the room regardless of design intent. Examples: Conference room, classroom, office, etc.

| Select the + to<br>open the mini<br>console.<br>Select the down<br>arrow after enter<br>search data to f<br>the data list. | ring 🔤 🖬                                   |
|----------------------------------------------------------------------------------------------------|--------------------------------------------|
|                                                                                                    | ALTERATION AREAS                           |
| 570                                                                                                    | Animal Quarters                            |
| 575 Filter                                                                                                    | Animal Quarters Srvc                       |
| 950                                                                                                    | Apartment                                  |
| 950X                                                                                                    | Apartment - Designed for Mobility impaired |
| 955                                                                                                    | Apartment Service                          |

| Select Value -                                                                                               |                                                 |  |  |  |  |
|----------------------------------------------------------------------------------------------------|-------------------------------------------------|--|--|--|--|
| Room Category: 0[10] 1[3] 2[9] 3[6] 4[6] 5[9] 6[16] 7[12] 8[9] 9[17] T[1] W[10] X[9] Y[16] Z[1] All<br>[131] |                                                 |  |  |  |  |
| Room Category                                                                                                | = Description =                                 |  |  |  |  |
|                                                                                                    |                                                 |  |  |  |  |
| 010                                                                                                    | Elevator - Passenger                            |  |  |  |  |
| 011                                                                                                    | Men's Restroom Equipped for Mobility Impaired   |  |  |  |  |
| 012                                                                                                    | Women's Restroom Equipped for Mobility Impaired |  |  |  |  |
| 013                                                                                                    | Unisex Restroom Equipped for Mobility Impaired  |  |  |  |  |
| 050                                                                                                    | Inactive Area (available but unassigned)        |  |  |  |  |
| 0500                                                                                                    | INACTIVE AREAS                                  |  |  |  |  |
| 060                                                                                                    | Alteration or Conversion Area                   |  |  |  |  |
| 0600                                                                                                    | ALTERATION AREAS                                |  |  |  |  |
| 070                                                                                                    | Unfinished Area                                 |  |  |  |  |
| 0700                                                                                                    | UNFINISHED AREAS                                |  |  |  |  |
| 100                                                                                                    | CLASSROOM FACILITIES                            |  |  |  |  |
| 110                                                                                                    | Classroom                                       |  |  |  |  |
| 115                                                                                                    | Classroom Service                               |  |  |  |  |
| 200                                                                                                    | LAB FACILITIES                                  |  |  |  |  |
| 210                                                                                                    | Class Labs                                      |  |  |  |  |
| 215                                                                                                    | Class Lab Srvc                                  |  |  |  |  |
| 220                                                                                                    | Open Lab                                        |  |  |  |  |
| 225                                                                                                    | Open Lab Srvc                                   |  |  |  |  |
| 2250                                                                                                    | Open Laboratory Service                         |  |  |  |  |
| 250                                                                                                    | Rsrch/Nonclass Lab                              |  |  |  |  |
| 2510                                                                                                    | FACULTY/STAFF PROJECT RM                        |  |  |  |  |
| 255                                                                                                    | Rsrch/Nonclass Lab Srvc                         |  |  |  |  |
| 300                                                                                                    | OFFICE FACILITIES                               |  |  |  |  |
| 310                                                                                                    | Office                                          |  |  |  |  |
| 315                                                                                                    | Office Service                                  |  |  |  |  |
| 350                                                                                                    | Conf. Room                                      |  |  |  |  |
| 355                                                                                                    | Conf. Room Srvc                                 |  |  |  |  |
| 410                                                                                                    | Study Room                                      |  |  |  |  |
| (20                                                                                                    | Circle                                          |  |  |  |  |

#### **Program Code**

• <u>Program Code</u> identifies the room use and the associated percentage for each program that is assigned.

• **Note**: If more than one program is selected, the total percentage of all programs must equal 100 percent.

| ProgramProgram Description01Missing02Missing03Missing03Missing11Gen. Academic Instruction15Missing21Institute and Rarch Ctrs22Individual or Proj. Rarch33Missing41Library Services42Museums and Galleries43Educ. Media Srvos44Missing45Missing46Academic Admin.47Course and Curric. Develop.51Student Srvos48Academic Admin.59Scial and Curi. Develop.51Student Aux. Srvos56Intercollegiate Athletics57Student Aux. Srvos61Executive Management62Financial Mid. and Opns63Gen. Admin. and Logist. Srvc64Admin. Computing Supp65Faculty and Staff Aux. Srvos66Public Rtms/Develop67Stud. Recruit. and Admissions68Student Aux. Srvos68Student Records71Physical Plant Admin.72Building Maint.73Cuscialar Strocs76Missing                                              | Program: 0[3] 1[2] 2[2] 3[1] 4[7 | ] 5[7] 6[8] 7[4] All[34]      |
|----------------------------------------------------------------------------------------------------|----------------------------------|-------------------------------|
| Nasing02Missing03Missing11Gen. Academic Instruction15Missing21Institute and Rarch Ctrs22Individual or Proj. Rarch33Missing41Library Services42Museums and Galleries43Educ. Media Srvcs44Missing45Missing46Academic Admin.47Course and Curric. Develop.51Student Srvc. Admin.52Social and Cut. Develop.53Counseling and Career Guid.54Financial Ald Admin.55Student Akx. Srvcs61Executive Management62Financial Mgt. and Opns63Gen. Admin. and Logist. Srvc64Admin. Computing Supp65Facuty and Staff Aux. Srvcs66Public Rtms/Develop67Student Aux. Srvcs68Student Aux. Srvcs68Student Aux. Srvcs68Student Aux. Srvcs68Student Aux. Srvcs68Public Rtms/Develop67Stud. Recruit and Admissions68Student Records71Physical Plant Admin.72Building Maint.73Custodial Srvcs | Program =                        | Program Description =         |
| Nissing02Missing03Missing11Gen. Academic Instruction15Missing21Institute and Rarch Ctrs22Individual or Proj. Rarch33Missing41Library Services42Museums and Galeries43Educ. Media Srvcs44Missing45Missing46Academic Admin.47Course and Curric. Davelop.51Student Srvc. Admin.52Social and Cut. Develop.53Counseling and Career Guid.54Financial Ald Admin.55Student Aux. Srvcs61Executive Management62Financial Mgt. and Opns63Gen. Admin. and Logist. Srvc64Admin. Computing Supp65Faculty and Staff Aux. Srvcs66Public Rtms/Develop67Student Reords71Physical Plant Admin.72Building Maint.73Custodial Srvcs                                                                                                    |                                  |                               |
| 02Missing03Missing11Gen. Academic Instruction15Missing21Institute and Rarch Ctrs22Individual or Proj. Rarch33Missing41Library Services42Museums and Galleries43Educ. Media Srvcs44Missing45Missing46Academic Admin.47Course and Curric. Develop.51Student Srvc. Admin.52Social and Cut. Develop.53Courseig and Career Guid.54Financial Aid Admin.55Student Aux. Srvcs61Executive Management62Financial Mgt. and Opns63Gen. Admin. and Logist. Srvc64Admin. Computing Supp65Faculty and Staff Aux. Srvcs66Public Rtms/Develop67Student Aux. Srvcs68Student Aux. Srvcs68Student Aux. Srvcs68Public Rtms/Develop67Stud. Recruit. and Admissions68Student Records71Physical Plant Admin.72Building Maint.73Custodial Srvcs                                               | 01                               | Missing                       |
| 03Missing11Gen. Academic Instruction15Missing21Institute and Rarch Ctrs22Individual or Proj. Rarch33Missing41Library Services42Museums and Galieries43Educ. Media Srvos44Missing45Missing46Academic Admin.47Course and Curric. Develop.51Student Srvo. Admin.52Social and Cut. Develop.53Courseing and Career Guid.54Financial Aid Admin.55Student Axx. Srvos66Intercollegiate Athletics57Student Health/Med. Srvos61Executive Management62Financial Mgt. and Opns63Gen. Admin. and Logist. Srvo64Admin. Computing Supp65Facuty and Staff Auxx. Srvos66Public Rtms/Develop67Stud. Recruit. and Admissions68Student Records71Physical Plant Admin.72Building Maint.73Custodial Srvos                                                                                  | 02                               |                               |
| ISMissing21Institute and Rsrch Ctrs22Individual or Proj. Rsrch33Missing41Library Services42Museums and Galeries43Educ. Media Srves44Missing45Missing46Academic Admin.47Course and Curric. Develop.51Student Srve. Admin.52Social and Cut. Develop.53Courseling and Career Guid.54Financial Aid Admin.55Student Aux. Srves66Intercollegiate Athletics57Student Aux. Srves61Executive Management62Financial Mgt. and Opns63Gen. Admin. and Logist. Srve64Admin. Computing Supp65Faculty and Staff Aux. Srves66Public Rtns/Develop67Student Records71Physical Plant Admin.72Building Maint.73Custodial Srves                                                                                                    | 03                               | Missing                       |
| 21Institute and Rsrch Ctrs22Individual or Proj. Rsrch33Missing41Library Services42Museums and Galeries43Educ. Media Srvcs44Missing45Missing46Academic Admin.47Course and Curric. Develop.51Student Srvc. Admin.52Social and Cut. Develop.53Counseling and Career Guid.54Financial Aid Admin.55Student Aux. Srvcs66Intercollegiate Athletics57Student Heath/Med. Srvcs61Executive Management62Financial Mgt. and Opns63Gen. Admin. and Logist. Srvc64Admin. Computing Supp65Faculty and Staff Aux. Srvcs66Public Rtns/Develop67Stud. Recruit. and Admissions68Student Records71Physical Plant Admin.72Building Maint.73Custodial Srvcs                                                                                                    | 11                               | Gen. Academic Instruction     |
| 22Individual or Proj. Rsrch33Missing41Library Services42Museums and Galleries43Educ. Media Srvcs44Missing45Missing46Academic Admin.47Course and Curric. Develop.51Student Srvc. Admin.52Social and Cut. Develop.53Counseling and Career Guid.54Financial Aid Admin.55Student Axx. Srvcs66Intercollegiate Athletics57Student Health/Med. Srvcs61Executive Management62Financial Mgt. and Opns63Gen. Admin. and Logist. Srvc64Admin. Computing Supp65Faculty and Staff Aux. Srvcs66Public Rtns/Develop67Student Records71Physical Plant Admin.72Building Maint.73Custodial Srvcs                                                                                                    | 15                               | Missing                       |
| 33Missing41Library Services42Museums and Galleries43Educ. Media Srves44Missing45Missing46Academic Admin.47Course and Curric. Develop.51Student Srve. Admin.52Social and Cut. Develop.53Courseing and Career Guid.54Financial Aid Admin.55Student Aux. Srves66Intercollegiate Athletics57Student Heath/Med. Srves61Executive Management62Financial Mgt. and Opns63Gen. Admin. and Logist. Srve64Admin. Computing Supp65Faculty and Staff Aux. Srves66Public Rtns/Develop67Student Records71Physical Plant Admin.72Building Maint.73Custodial Srves                                                                                                    | 21                               | Institute and Rsrch Ctrs      |
| 41Library Services42Museums and Galleries43Educ. Media Srvcs44Missing45Missing46Academic Admin.47Course and Curric. Develop.51Student Srvc. Admin.52Social and Cut. Develop.53Counseling and Career Guid.54Financial Aid Admin.55Student Aux. Srvcs56Intercollegiate Athletics57Student Health/Med. Srvcs61Executive Management62Financial Mgt. and Opns63Gen. Admin. and Logist. Srvc64Admin. Computing Supp65Faculty and Staff Aux. Srvcs66Public Rtns/Develop67Stud. Recruit. and Admissions68Student Records71Physical Plant Admin.72Building Maint.73Custodial Srvcs                                                                                                    | 22                               | Individual or Proj. Rsrch     |
| 42Museums and Galeries43Educ. Media Srvcs44Missing45Missing46Academic Admin.47Course and Curric. Develop.51Student Srvc. Admin.52Social and Cult. Develop.53Counseling and Career Guid.54Financial Aid Admin.55Student Aux. Srvcs56Intercollegiate Athletics57Student Health/Med. Srvcs61Executive Management62Financial Mgt. and Opns63Gen. Admin. and Logist. Srvc64Admin. Computing Supp65Faculty and Staff Aux. Srvcs66Public Rtms/Develop67Stud. Recruit. and Admissions68Student Records71Physical Plant Admin.72Building Maint.73Custodial Srvcs                                                                                                    | 33                               | Missing                       |
| 43Educ. Media Srvos44Missing45Missing46Academic Admin.47Course and Curric. Develop.51Student Srvo: Admin.52Social and Cult. Develop.53Counseling and Career Guid.54Financial Aid Admin.55Student Aux. Srvos56Intercollegiate Athletics57Student Health/Med. Srvos61Executive Management62Financial Mgt. and Opns63Gen. Admin. and Logist. Srvo64Admin. Computing Supp65Facuty and Staff Aux. Srvos66Public Ritns/Develop67Stud. Recruit. and Admissions68Student Records71Physical Plant Admin.72Building Maint.73Custodial Srvos                                                                                                    | 41                               | Library Services              |
| 44Missing45Missing46Academic Admin.47Course and Curric, Develop.51Student Srvc, Admin.52Social and Cult, Develop.53Counseling and Career Guid.54Financial Aid Admin.55Student Aux, Srvcs56Intercollegiate Athletics57Student Health/Med. Srvcs61Executive Management62Financial Mgt. and Opns63Gen. Admin. and Logist. Srvc64Admin. Computing Supp65Facuty and Staff Aux. Srvcs66Public Rtins/Develop67Stud. Recruit. and Admissions68Student Records71Physical Plant Admin.72Building Maint.73Custodial Srvcs                                                                                                    | 42                               | Museums and Galleries         |
| 45Missing46Academic Admin.47Course and Curric. Develop.51Student Srvc. Admin.52Social and Cut. Develop.53Counseling and Career Guid.54Financial Aid Admin.55Student Aux. Srvcs56Intercollegiate Athletics57Student Heathr/Med. Srvcs61Executive Management62Financial Mgt. and Opns63Gen. Admin. and Logist. Srvc64Admin. Computing Supp65Facuty and Staff Aux. Srvcs66Public Rtns/Develop67Stud. Recruit. and Admissions68Student Records71Physical Plant Admin.72Building Maint.73Custodial Srvcs                                                                                                    | 43                               | Educ. Media Srvcs             |
| 46Academic Admin.47Course and Curric, Develop.51Student Srvc, Admin.52Social and Cut. Develop.53Counseling and Career Guid.54Financial Aid Admin.55Student Aux. Srvcs56Intercollegiate Athletics57Student Health/Med. Srvcs61Executive Management62Financial Mgt. and Opns63Gen. Admin. and Logist. Srvc64Admin. Computing Supp65Faculty and Staff Aux. Srvcs66Public Rtns/Develop67Stud. Recruit. and Admissions68Student Records71Physical Plant Admin.72Building Maint.73Custodial Srvcs                                                                                                    | 44                               | Missing                       |
| 47Course and Curric. Develop.51Student Srvc. Admin.52Social and Cult. Develop.53Counseling and Career Guid.54Fihancial Aid Admin.55Student Aux. Srvcs56Intercollegiate Athletics57Student Health/Med. Srvcs61Executive Management62Financial Mgt. and Opns63Gen. Admin. and Logist. Srvc64Admin. Computing Supp65Faculty and Staff Aux. Srvcs66Public Rtns/Develop67Stud. Recruit. and Admissions68Student Records71Physical Plant Admin.72Building Maint.73Custodial Srvcs                                                                                                    | 45                               | Missing                       |
| 51Student Srvc. Admin.52Social and Cuit. Develop.53Counseling and Career Guid.54Financial Aid Admin.55Student Aux. Srvcs56Intercollegiate Athletics57Student Health/Med. Srvcs61Executive Management62Financial Mgt. and Opns63Gen. Admin. and Logist. Srvc64Admin. Computing Supp65Faculty and Staff Aux. Srvcs66Public Rtns/Develop67Student Records71Physical Plant Admin.72Building Maint.73Custodial Srvcs                                                                                                    | 46                               | Academic Admin.               |
| 52Social and Cuit. Develop.53Counseling and Career Guid.54Financial Aid Admin.55Student Aux. Srvcs56Intercollegiate Athletics57Student Health/Med. Srvcs61Executive Management62Financial Mgt. and Opns63Gen. Admin. and Logist. Srvc64Admin. Computing Supp65Faculty and Staff Aux. Srvcs66Public Rtns/Develop67Stud. Recruit. and Admissions68Student Records71Physical Plant Admin.72Building Maint.73Custodial Srvcs                                                                                                    | 47                               | Course and Curric. Develop.   |
| 53Counseling and Career Guid.54Financial Aid Admin.55Student Aux. Srvcs56Intercollegiate Athletics57Student Health/Med. Srvcs61Executive Management62Financial Mgt. and Opns63Gen. Admin. and Logist. Srvc64Admin. Computing Supp65Faculty and Staff Aux. Srvcs66Public Rtns/Develop67Stud. Recruit. and Admissions68Student Records71Physical Plant Admin.72Building Maint.73Custodial Srvcs                                                                                                    | 51                               | Student Srvc. Admin.          |
| 54       Financial Aid Admin.         54       Financial Aid Admin.         55       Student Aux. Srvcs         56       Intercollegiate Athletics         57       Student Health/Med. Srvcs         61       Executive Management         62       Financial Mgt. and Opns         63       Gen. Admin. and Logist. Srvc         64       Admin. Computing Supp         65       Faculty and Staff Aux. Srvcs         66       Public Rtns/Develop         67       Stud. Recruit. and Admissions         68       Student Records         71       Physical Plant Admin.         72       Building Maint.         73       Custodial Srvcs                                                                                                    | 52                               | Social and Cult. Develop.     |
| 55       Student Aux. Srvcs         56       Intercollegiate Athletics         57       Student Health/Med. Srvcs         61       Executive Management         62       Financial Mgt. and Opns         63       Gen. Admin. and Logist. Srvc         64       Admin. Computing Supp         65       Faculty and Staff Aux. Srvcs         66       Public Rtns/Develop         67       Student Records         71       Physical Plant Admin.         72       Building Maint.         73       Custodial Srvcs                                                                                                    | 53                               | Counseling and Career Guid.   |
| 56       Intercollegiate Athletics         57       Student Health/Med. Srvcs         61       Executive Management         62       Financial Mgt. and Opns         63       Gen. Admin. and Logist. Srvc         64       Admin. Computing Supp         65       Faculty and Staff Aux. Srvcs         66       Public Rtns/Develop         67       Stud. Recruit. and Admissions         68       Student Records         71       Physical Plant Admin.         72       Building Maint.         73       Custodial Srvcs                                                                                                    | 54                               | Financial Aid Admin.          |
| 57       Student Health/Med. Srvcs         61       Executive Management         62       Financial Mgt. and Opns         63       Gen. Admin. and Logist. Srvc         64       Admin. Computing Supp         65       Faculty and Staff Aux. Srvcs         66       Public Rtns/Develop         67       Stud. Recruit. and Admissions         68       Student Records         71       Physical Plant Admin.         72       Building Maint.         73       Custodial Srvcs                                                                                                    | 55                               | Student Aux. Srvcs            |
| 61       Executive Management         62       Financial Mgt. and Opns         63       Gen. Admin. and Logist. Srvc         64       Admin. Computing Supp         65       Faculty and Staff Aux. Srvcs         66       Public Rtns/Develop         67       Stud. Recruit. and Admissions         68       Student Records         71       Physical Plant Admin.         72       Building Maint.         73       Custodial Srvcs                                                                                                    | 56                               | Intercollegiate Athletics     |
| 62       Financial Mgt. and Opns         63       Gen. Admin. and Logist. Srvc         64       Admin. Computing Supp         65       Faculty and Staff Aux. Srvcs         66       Public Rtns/Develop         67       Stud. Recruit. and Admissions         68       Student Records         71       Physical Plant Admin.         72       Building Maint.         73       Custodial Srvcs                                                                                                    | 57                               | Student Health/Med. Srvcs     |
| 63     Gen. Admin. and Logist. Srvc       64     Admin. Computing Supp       65     Faculty and Staff Aux. Srvcs       66     Public Rtns/Develop       67     Stud. Recruit. and Admissions       68     Student Records       71     Physical Plant Admin.       72     Building Maint.       73     Custodial Srvcs                                                                                                    | 61                               | Executive Management          |
| 64     Admin. Computing Supp       65     Faculty and Staff Aux. Srvcs       66     Public Rtns/Develop       67     Stud. Recruit. and Admissions       68     Student Records       71     Physical Plant Admin.       72     Building Maint.       73     Custodial Srvcs                                                                                                    | 62                               | Financial Mgt. and Opns       |
| 65     Faculty and Staff Aux. Srvcs       66     Public Rtms/Develop       67     Stud. Recruit. and Admissions       68     Student Records       71     Physical Plant Admin.       72     Building Maint.       73     Custodial Srvcs                                                                                                    | 63                               | Gen. Admin. and Logist. Srvc  |
| Public Rtns/Develop       66     Public Rtns/Develop       67     Stud. Recruit. and Admissions       68     Student Records       71     Physical Plant Admin.       72     Building Maint.       73     Custodial Srvcs                                                                                                    | 64                               | Admin. Computing Supp         |
| 67     Stud. Recruit. and Admissions       68     Student Records       71     Physical Plant Admin.       72     Building Maint.       73     Custodial Srvcs                                                                                                    | 65                               | Faculty and Staff Aux. Srvcs  |
| 68     Student Records       71     Physical Plant Admin.       72     Building Maint.       73     Custodial Srvcs                                                                                                    | 66                               | Public Ritns/Develop          |
| Physical Plant Admin.       72     Building Maint.       73     Custodial Srvcs                                                                                                    | 67                               | Stud. Recruit. and Admissions |
| 72 Building Maint.<br>73 Custodial Srvcs                                                                                                    | 68                               | Student Records               |
| 73 Custodial Srvcs                                                                                                    | 71                               | Physical Plant Admin.         |
|                                                                                                    | 72                               | Building Maint.               |
| 76 Missing                                                                                                    | 73                               | Custodial Srvcs               |
|                                                                                                    | 76                               | Missing                       |

#### **Room Discipline**

• <u>Room Discipline</u> designates the room academic discipline (Classification of Instructional Program, CIP); e.g. Art and Sciences, Food Services and Technology, etc.

• A room may serve more than one academic discipline (Instructional Program). Within Archibus, a room may be assigned up to four different programs; however, at least one room discipline is required.

| Room Discipline: 71[5] 72[21] 73[4] 74[4] | Up All[34]                    |
|-------------------------------------------|-------------------------------|
| Room Discipline =                         | Description =                 |
|                                           |                               |
| 7110                                      | Student Activities            |
| 7120                                      | Cultural Events               |
| 7130                                      | Student Organizations         |
| 7140                                      | Recreation                    |
| 7150                                      | Intramural Athletics          |
| 7201                                      | Baseball                      |
| 7202                                      | Basketball                    |
| 7203                                      | Boxing                        |
| 7204                                      | Diving                        |
| 7205                                      | Fencing                       |
| 7206                                      | Football                      |
| 7207                                      | Golf                          |
| 7208                                      | Gymnastics                    |
| 7209                                      | Ice Hockey                    |
| 7210                                      | Lacrosse                      |
| 7211                                      | Rowing                        |
| 7212                                      | Rugby                         |
| 7213                                      | Skiing                        |
| 7214                                      | Soccer                        |
| 7215                                      | Swimming                      |
| 7216                                      | Tennis                        |
| 7217                                      | Track & Field                 |
| 7218                                      | Wrestling                     |
| 7219                                      | Volleyball                    |
| 7220                                      | Field Hockey                  |
| 7221                                      | Softball                      |
| 7310                                      | Food Services                 |
| 7320                                      | Health Services               |
| 7330                                      | Housing Services              |
| 7340                                      | Retail Services & Concessions |
| 7410                                      | Veterans                      |
| 7420                                      | Foreign Students              |

#### **Occupancy and Primary Location**

• <u>Occupancy</u> identifies the employee(s) associated with the room space. All occupants may be assigned to the Occupant #1 - #9 validated fields. The Occupant #10 field is a text field where additional personnel who use the room may be added; e.g. contractors, students, etc.

• The "Primary Location" box for each field provides the ability to identify the space as the primary location for the employee.

• Select the check box beside the occupant field to indicate the room as the primary location for the selected individual(s).

• **Note:** If an employee has more than one office, the primary location is the one where he/she spends most of their time.

|                                 | Primary<br>Location Check<br>Box |                              |                                                                                                    |
|---------------------------------|----------------------------------|------------------------------|----------------------------------------------------------------------------------------------------|
| Room Occupants                  |                                  |                              |                                                                                                    |
| Occupant 1: SIMS, DIONTE (dmsim | s) 📕 🗹 Prim. Loc.                | Occupant 6:                  | 📕 🔲 Prim. Loc.                                                                                                    |
| Occupant 2:                     | 📕 🔲 Prim. Loc.                   | Occupant 7:                  | 🔲 🔲 Prim. Loc.                                                                                                    |
| Occupant 3:                     | 🛄 🔲 Prim. Loc.                   | Occupant 8:                  | 🔲 🔲 Prim. Loc.                                                                                                    |
| Occupant 41                     | 🗾 🔲 Prim. Loc.                   | Occupant 9:                  | 🔟 🗋 Prim. Loc.                                                                                                    |
| Occupant 5:                     | Prim. Loc.                       | Occupant 10 (Not Validated): |                                                                                                    |
|                                 |                                  |                              |                                                                                                    |
|                                 |                                  |                              | Occupant field #10<br>allows text entry of<br>individuals not<br>located within the<br>Employee/staff table<br>i.e. students |

#### **Grant Codes**

• <u>Grant codes</u> identify the funding source associated for room where research is conducted. Up to four grant codes may be entered with the total percentage of all grants equaling100 percent.

• **Note:** Research faculty will complete information for the grants that are associated with a room.

• To complete the grants section, the faculty member must identify the percentage associated to each research scholarship.

• External grants that support research will be assigned according to the percentage of their use of the laboratory to that grant activity.

| Grant Code List    | XLS   PDF                           |
|--------------------|-------------------------------------|
| Index/Fund Account | Account Description                 |
|                    | info                                |
| 501132             | Secure Info Sharing                 |
| 501135             | Info Assurange Pgm04                |
| 501138             | Secure Info Sharing                 |
| 501190             | Info Assurance Pgm05                |
| 501256             | Information Assurance Program 2006  |
| 501309             | Information Assurance Program 2007  |
| 501567             | DOD Information Assurance Scholarsh |
| 501605             | Waste Information Modeling (WIM) fo |
| 501612             | DOD Information Assurance Scholarsh |
| 520130             | Plan PSM in Health Information Tech |
| 520135             | PSM in Geographical Information Sci |
| 520971             | Analysis for Geosynthetic-Reinforce |
| 540383             | Bioinformatics on Hybrid Computing  |
| 540395             | Information Technology Portfolio Ma |
| 550055             | Public Service Fellowship for Infor |

#### **Section 6: Completing the Form and Reviewing Changes**

• Once all necessary room data has been updated on the form, you may select the Approval Level button located on right of the action bar. A pop up box will inform the level approval that will be required for changes when submitted. Select OK to close the pop up.

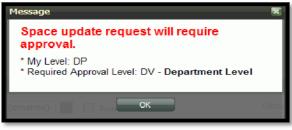

• Once you have completed any other changes and are ready to submit for review and approval, if needed, select the "<u>Complete</u>" button to save changes.

• A pop up box will display informing of the approval level required for the submitted changes. Select OK to close the pop up box.

| Select Room Space | e Update Request | Review                                     |                           |                             |                          |          |              |
|-------------------|------------------|--------------------------------------------|---------------------------|-----------------------------|--------------------------|----------|--------------|
| Rooms             |                  |                                            |                           | A                           | pproval Level            | Complete | e   Cancel   |
|                   | Building Code:*  |                                            | Select the complete       | Floor Cod                   |                          |          |              |
|                   | Room Code:*      | Facilities Management & Police & Pu<br>233 | button to update changes. |                             |                          |          |              |
|                   | Room Area:       | 50.83                                      |                           | Room Name:                  | Student Lab              |          |              |
| ſ                 | Department Code: | 1240<br>Facilities Management (Dpt)        |                           | Stations:*                  | 1                        |          |              |
| Sub (             | Department Code: | 13900<br>Facilities Management AVC         | R                         | oom Category:*              | 315<br>Office Service    | 2        |              |
| Program Codes     |                  |                                            |                           |                             |                          |          |              |
| Program Code:*    |                  | Room Discipline:* 0701                     |                           | A pop up bo<br>inform appro |                          | 100      |              |
| Program Code 2:   |                  | Space update reque                         | st will require           | needed for su               |                          | 0        |              |
| Program Code 3:   |                  | approval.                                  |                           | changes                     |                          | 0        |              |
| Program Code 4:   |                  | * Required Approval Level:                 | UV - Department Level     | <u>ل</u>                    | am <del>Code 4 7</del> 8 | 0        |              |
| Room Occupants    |                  |                                            |                           |                             |                          |          |              |
| 1                 | Occupant 1: SIM  | IS, DIONTE (dmsims)                        | ок                        | Occupant 6:                 |                          |          | 🔲 Prim. Loc. |
|                   | Occupant 2;      | Prim. Loc                                  |                           | Occupant 7:                 |                          |          | Prim. Loc.   |
|                   | Occupant 3:      | 🔜 🔲 Prim. Loc                              |                           | Occupant 8:                 |                          |          | Prim. Loc.   |
|                   | Occupant 4:      | Prim. Loc                                  |                           | Occupant 9:                 |                          |          | Prim. Loc.   |
|                   | Occupant 5:      | Prim. Loc.                                 | Occupant 10 (No           | t Validated): STL           | JDENT, JOE               | •••      |              |
| Grant Codes       |                  |                                            |                           |                             |                          |          |              |
|                   | Grant Code 1:    |                                            | 0                         | Grant Code 1 %:             | 0                        |          |              |
|                   | Grant Code 2:    |                                            | 0                         | Grant Code 2 %:             | 0                        |          |              |
|                   | Grant Code 3:    |                                            | (                         | Grant Code 3 %:             | 0                        |          |              |
|                   | Grant Code 4:    |                                            | (                         | Grant Code 4 %:             | Ω                        |          |              |

Prepared By: Pamela A. Duff Facilities Management-Facilities Information Systems 2010 ARCHIBUS Space Management

#### Space Update Request Review Page:

• After closing the pop up box on the request form, the Review page will display providing an overview of the changes.

• Select the Print Request button to print a PDF of the room changes or select the "<u>Select Another Room</u>" button to return to the search screen to update another room.

| Space Update Requ     | uest (My Space | e)                       |                       |                     | 0 👌 🗹        | Select the Print Request to                                                 |
|-----------------------|----------------|--------------------------|-----------------------|---------------------|--------------|-----------------------------------------------------------------------------|
| Select Room Space     | Update Request | Review                   |                       |                     |              | view and print the<br>information in PDF format.<br>When completed, you may |
| Room                  |                |                          |                       | Select Another Room | Rint Request | update another space by<br>clicking on the " <u>Select</u>                  |
| Building Code: 005    |                | Floor Code: 02           |                       |                     |              | Another Room" button.                                                       |
| Room Code: 230        |                | Room Name:               |                       |                     |              |                                                                             |
| Room Area: 200        |                |                          | 2                     |                     |              |                                                                             |
| Department Code: 124  |                | Department Code: 1390    | -                     |                     |              |                                                                             |
| Room Standard:        |                | Room Category: 310       |                       |                     |              |                                                                             |
| Room Discipline:      | Space Upd      | ate Request Code: 306    | 5                     |                     |              |                                                                             |
| Program Codes         |                |                          |                       |                     |              |                                                                             |
| Program Code 1: 63    | Program Code 1 | Room Discipline: 0701    | Program Code 1 %; 100 |                     |              |                                                                             |
| Program Code 2:       | Program Code 2 | Room Discipline:         | Program Code 2 %: 0   |                     |              |                                                                             |
| Program Code 3:       | Program Code 3 | Room Discipline:         | Program Code 3 %: 0   |                     |              |                                                                             |
| Program Code 4:       | Program Code 4 | Room Discipline:         | Program Code 4 %: 0   |                     |              |                                                                             |
| Room Occupants        |                |                          |                       |                     |              |                                                                             |
| Occupant 1: SIMS, DIC | ONTE (dmsims)  | Occupa                   | nt 6:                 |                     |              |                                                                             |
| Occupant 2: DUFF, PAM | 1ELA (pduff)   | Occupa                   | nt 7:                 |                     |              |                                                                             |
| Occupant 3:           |                | Occupa                   | nt 8:                 |                     |              |                                                                             |
| Occupant 4:           |                | Occupa                   | nt 9:                 |                     |              |                                                                             |
| Occupant 5:           |                | Occupant 10 (Not Validat | ed):                  |                     |              |                                                                             |
| Grant Codes           |                |                          |                       |                     |              |                                                                             |
| Grant Code 1: Gran    | nt Code 1 %: 0 |                          |                       |                     |              |                                                                             |
| Grant Code 2: Gran    | nt Code 2 %: 0 |                          |                       |                     |              |                                                                             |
| Grant Code 3: Gran    | nt Code 3 %: 0 |                          |                       |                     |              |                                                                             |
| Grant Code 4: Gran    | nt Code 4 %: 0 |                          |                       |                     |              |                                                                             |

## Section 7: Updating All Department Space

• In some cases, the Update Space within Area rooms list may not include the latest acquisitions of space or maybe department personnel have moved to a new building. In this instance, the space manager may request additional space that the department already occupies.

• Any space requested outside the area of ownership will require higher-level space manager approval. The level of approval needed will depend upon the boundaries crossed by the space changes that are requested.

• To Update Space when the Room is not listed within your <u>Update College/Admin Unit</u>, select the <u>Update Space - All Departments</u>.

• **Note:** When requesting space outside "area of ownership", the same form that is used when updating own space is used except space outside "area of ownership" will require an approval process before the space may be acquired.

| 🕉 UNC CHARLOTTE                                               |
|---------------------------------------------------------------|
| Space Management                                              |
| Space Allocation                                              |
| 🛆 College / Admin Unit Manager                                |
| Tasks:                                                        |
| Informational Guides  Program Codes Guide Room Category Guide |
| Space Update Request                                          |
| Update Space - All Departments                                |
| Update Space from Drawing                                     |
| Update College / Admin Unit Space                             |
| Approve Space Update Request                                  |
| Report Space Discrepancy                                      |

• After locating and selecting the space to be updated using the data sheet, the Space Update Request form will display. Complete changes as needed.

• If you would like to review the approval level required before submitting the change, select the <u>Approval Level</u> button located in the upper right of the action bar. The pop up box will display informing of the level of approval required.

• You may also select the <u>View Existing</u> button to display the Review Existing Space Date windowpane allowing you to review the current information for that space.

• When you have finished reviewing approval level required or previous changes, select the "<u>Complete</u>" button to submit the changes for upper level approval.

|                 |                     |                                    |                                      |                          |                | E<br>d<br>E                             | elect the View<br>Existing button to<br>isplay the Review<br>Existing Space Data<br>eport. |              |
|-----------------|---------------------|------------------------------------|--------------------------------------|--------------------------|----------------|-----------------------------------------|--------------------------------------------------------------------------------------------|--------------|
|                 | pdate Request       | Review                             |                                      |                          |                |                                         |                                                                                            |              |
| Rooms           |                     |                                    |                                      |                          |                |                                         | Flisting J Comple                                                                          | ate J Cancel |
| F               | Building Code:*     | 0001                               | To view the                          | Accronal                 | $\square$      | Floor Code:* 01                         | 1                                                                                          |              |
|                 | Room Code:*         | Kennedy                            | Level requir                         | 11                       | -/             |                                         |                                                                                            |              |
|                 | Room Area:          |                                    | submitting of                        |                          |                |                                         |                                                                                            |              |
| Dor             | artment Code:       |                                    | select the A                         |                          |                | en ready to submi                       |                                                                                            |              |
| 1.26.1          |                     | 2450<br>Multicultural Academic Sv  |                                      |                          |                | nges for upper lev<br>iew and approval, |                                                                                            |              |
| Sub Dep         | vartment Code:      | 28000<br>Multicultural Academic Sy |                                      |                          |                | ect the "Complete"                      |                                                                                            | <b></b>      |
| Program Codes   |                     | Multicultural Academic St          | <i>.</i>                             |                          |                | ton.                                    | ice                                                                                        |              |
| Program Code:*  | 11<br>Gen. Academic | Instruction                        | oom Discipline:"<br>Room Discipline: | 1801<br>Military Science | e (Army)       | Program C                               | 6:* 100                                                                                    |              |
| Program Code 3: |                     |                                    | Room Discipline:                     | 1                        |                |                                         | ode 3 %: 0                                                                                 |              |
| Program Code 4: | [                   |                                    | Room Discipline:                     | 1                        |                |                                         | odc 4 %: 0                                                                                 |              |
| Room Occupante  |                     |                                    |                                      |                          |                |                                         |                                                                                            |              |
|                 | Docupant 1:         |                                    | Prim. Loc.                           |                          | Out            | upant 6:                                |                                                                                            | Prim. Loc.   |
|                 | ocupant 2:          |                                    | Prim. Loc.                           |                          | Occ            | upant 7:                                |                                                                                            | Prim. Loc.   |
|                 | Docupant 3:         |                                    | Prim. Loc.                           |                          | Out            | upant 8:                                |                                                                                            | 🗖 Prim. Lac. |
| c               | Decupant 4:         |                                    | Prim. Loc.                           |                          | Oor            | upant 9:                                |                                                                                            | Prim. Loc.   |
| t               | Iccupant 5:         |                                    | 📄 🖻 Prins, Lans,                     | Coming                   | ant 10 (Not Va | idated): STUDENT                        | , JOE 🔜                                                                                    |              |
| Grant Codes     |                     |                                    |                                      |                          |                |                                         |                                                                                            |              |
|                 | Grant Code 1:       |                                    |                                      |                          | Gran           | nl Code 1 %: 0                          |                                                                                            |              |
|                 | Grant Code 2:       |                                    |                                      |                          | Grai           | nt Code 2 % o                           |                                                                                            |              |
|                 | Grant Code 3;       |                                    |                                      |                          | Gran           | nt Code 3 %: 0                          |                                                                                            | J            |
|                 | Grant Code 4:       |                                    |                                      |                          | Grai           | nt Code 4 %: 0                          |                                                                                            | 1            |

| Review Existing Space Data |              |              |            |                          |              |         |
|----------------------------|--------------|--------------|------------|--------------------------|--------------|---------|
| KEVIEW EXISTING SPACE DATA |              |              |            |                          |              | Close 🗠 |
|                            | ROOM DETAILS |              |            |                          |              |         |
| Building Name:             | Kennedy      |              |            | Building Code:**         | 0001         |         |
| Lloor Code:*               | 01           |              |            | Room Code:*              | 100A         |         |
| Department Code:           | 1340         | Review Exis  | ting Space | ub Department Code:      | 15600        |         |
| Stations:*                 | •            | Data form d  | isplays    | Room Area:               | 52.72        |         |
| Room Discipline:           | 1801         | space assign | 1 2        | Room Standards           |              |         |
| Room Category:             | 315          | information  |            | Room Type:               |              |         |
|                            |              |              | phorito    |                          |              |         |
|                            | ROOM OCCUPAI | changes.     |            |                          |              |         |
| Occupant 1:                |              |              |            | Occupant 6:              |              |         |
| Occupant 2:                |              |              |            | Occupant 7:              |              |         |
| Occupant 3:                |              |              |            | Occupant 8:              |              |         |
| Orangent 4:                |              |              |            | Orangeent Or             |              |         |
| Occupant 5:                |              |              | Geoug      | oant 10 (Not Validated): | STUDENT, JOE |         |
|                            |              |              |            |                          |              |         |
|                            | GRANT CODES  |              |            |                          |              |         |
| Grant Code 1:              |              |              |            | Grant Code 1 %:          | 0            | ~       |
|                            |              |              |            |                          |              | Close   |

Prepared By: Pamela A. Duff Facilities Management-Facilities Information Systems 2010 ARCHIBUS Space Management

## Section 8: Updating Space from Drawing

• View and update space data using the Update Space from Drawing task. Type in search criteria and select the down red arrow to locate the building using the mini console.

| Floors   | Floors     |                       |  |  |  |  |  |  |  |  |
|----------|------------|-----------------------|--|--|--|--|--|--|--|--|
|          | Building 🛛 | Building Name         |  |  |  |  |  |  |  |  |
|          | 0001       | 02                    |  |  |  |  |  |  |  |  |
|          | 0001       | Kennedy               |  |  |  |  |  |  |  |  |
|          | 0001       | Kennedy               |  |  |  |  |  |  |  |  |
| <b>V</b> | 0001       | Kennedy               |  |  |  |  |  |  |  |  |
|          | 0002       | Масу                  |  |  |  |  |  |  |  |  |
|          | 0002       | Масу                  |  |  |  |  |  |  |  |  |
|          | 0003       | Facilities Management |  |  |  |  |  |  |  |  |
|          | 0004       | Atkins                |  |  |  |  |  |  |  |  |
|          | 0004       | Atkins                |  |  |  |  |  |  |  |  |

- Next, select the check box beside the building name and floor.
- The floor plan for that building and floor will display for viewing and room selection.
- The floor plan will display within the DWG windowpane

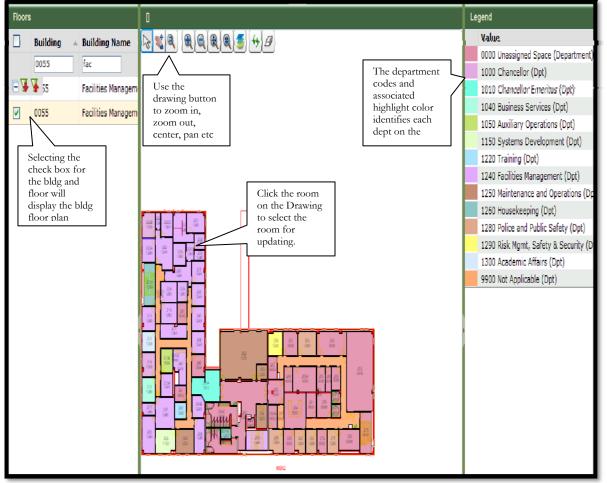

2010 ARCHIBUS Space Management

• The drawing windowpane will contain the drawing action buttons located at the top of the windowpane

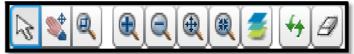

• Use the drawing action buttons to manipulate the drawing.

| ICON | Description of Drawing Action                                                                                         |
|------|----------------------------------------------------------------------------------------------------|
| 5    | Select Mode: Allows user to float over a room and retrieve information, or to double click to bring up a description. |
| Ð    | Zoom in: Zooms in by selecting a window to view                                                                       |
|      | Zoom Window: allows user to highlight and zoom into a section of the floor plan                                       |
|      | Zoom out: Zooms out with each click of the map/floor plan                                                             |
|      | Zoom extents: Zooms in or out to the extents of the map (Not recommended)                                             |
| *    | Pan: Allows the user to move the map by left clicking and grabbing the map                                            |
| 8    | Center: Centers the floor plan within the windowpane                                                                  |
| -    | Isometric: projects the floor plan on a different plane for three-<br>dimensional viewing                             |
| ++   | Reset Assets: Reloads the map/floor plan including selected rooms or items color                                      |
| Ø    | Clear Assets: clears the map/floor plan selected rooms or item color                                                  |

• To update a space item click on the room that needs to be updated.

• When the room is selected, the Space Audit Items "Space Change Request" form will display allowing updates.

|                 |                           | and Building 1 to a                 | <u> </u>   | 1 4 4 4 1 1 1              |            |                      | -       |     |
|-----------------|---------------------------|-------------------------------------|------------|----------------------------|------------|----------------------|---------|-----|
| Space Update Re | uest Review               |                                     |            |                            |            |                      |         | ^   |
| Rooms           |                           |                                     |            | Approval L                 | .evel   1  | lew Existing         | Complet | te  |
|                 | Building Code:*           | 0055                                |            | Flo                        | or Code:*  | N2                   |         |     |
|                 | Koom Code:*               | Facilities Management & Polic       | е & Ри     |                            |            |                      |         |     |
|                 | Room Area:                | 128.42                              |            | Ro                         | om Name:   |                      |         |     |
|                 | Department Code:          | 1240<br>Facilities Management (Dpt) | l          |                            | Stations:* | 1                    |         | _ = |
| St              | ib Department Code:       |                                     |            | Room C                     | ategory:*  | 315<br>Office Servic | e       |     |
| Program Codes   |                           |                                     |            |                            |            |                      |         |     |
| Program Code:*  | 63<br>Gent Admint and Log | Room Discipline:*                   |            | nanagement and Administrat | Program    | Code 1 %:*           | 100     | _   |
| Program Code 2: |                           | Room Discipline:                    |            |                            | Program    | m Code 2 %:          | 0       |     |
| Program Code 3: |                           | Room Discipline:                    |            |                            | Progra     | m Code 3 %:          | 0       |     |
| Program Code 4: |                           | Room Discipline:                    |            |                            | Progra     | m Code 4 %:          | 0       | _   |
| Room Occupants  |                           |                                     |            |                            |            |                      |         |     |
|                 | Occupant 1: ALEX          | ANDER, WALTER (wa 🛄 🦳               | Prim. Loc. | Occupar                    | it 6:      |                      |         | Г   |
|                 | Occupant 2:               |                                     | Prim. Loc. | Оссира                     | ıl 7;      |                      |         | C 🗸 |
| <               | _                         | Ш                                   | 1          |                            |            |                      |         | >   |
|                 |                           |                                     |            |                            |            |                      | Clos    | e   |

• After updates have been completed, select the "Complete" button to save the changes.

• If the change is within the area of ownership then the audit change will be automatically in approved status.

• A pop up will display informing the space manager that the space update was completed.

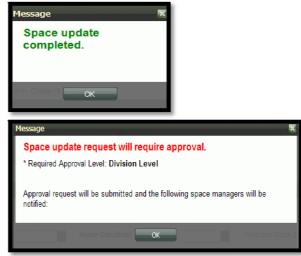

• If the request affects space outside the area of ownership a notice will display and the space request will be sent up the hierarchy for approval.

#### **Section 9: Space Approval Scenarios**

#### • Scenario #1:

Space Change request occurs within the Business Unit but outside College/Admin Unit. The approval must occur at the higher BA Division Level. Approvals will follow the chain of command and must be approved on each level and then be approved at the final approval level.

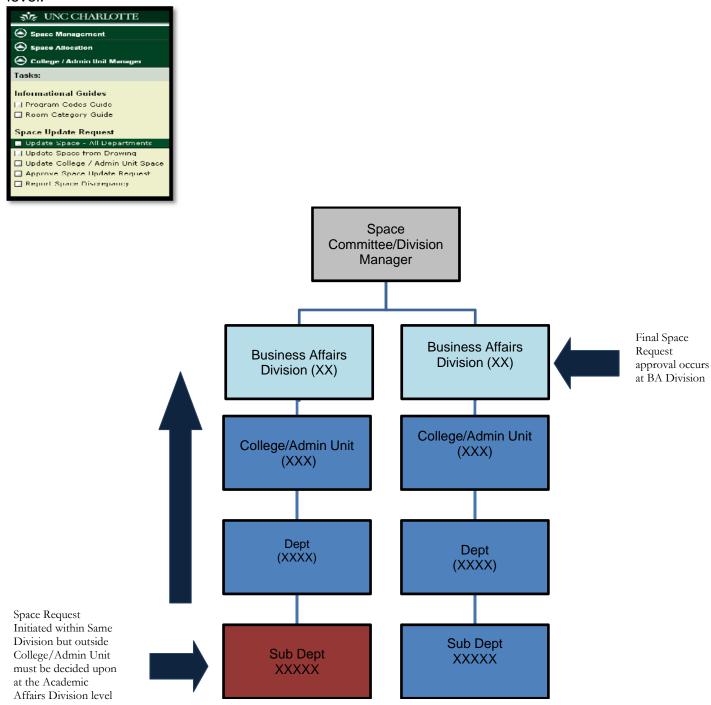

Prepared By: Pamela A. Duff Facilities Management-Facilities Information Systems 2010 ARCHIBUS Space Management

#### • Scenario #2:

When a space update request is initiated for space owned outside the Division, (i.e. Academic Affairs owned space) then the final approval must come from the higher Division levels.

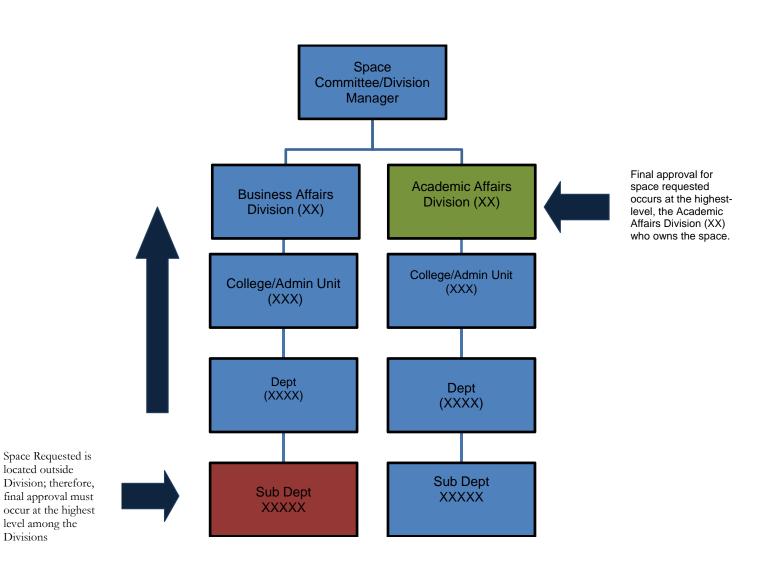

#### • Scenario #3:

When space approval requests occur within the same Division, but across different departments, then the next highest level who owns the space, the College / Admin Unit, must complete the final approve the space change request.

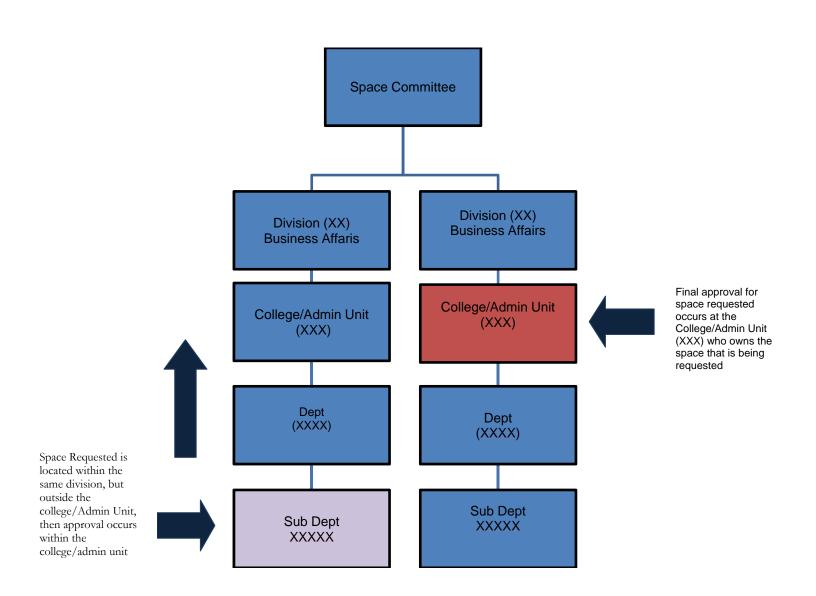

## Section 10: Approving Space

• When lower level space items are changed or updated where changes affect areas outside the space managers' area of approval, then the space item will be sent for upper level approval.

• When the item is submitted to the higher level approver queue (department level and higher), then the space manager will review submitted space items and either approval or reject the space change request.

• To review and approve or reject submitted space item requests, the Assigned Space Manager/Approver access the Approve Space Update Request task to review and approve the submitted space change.

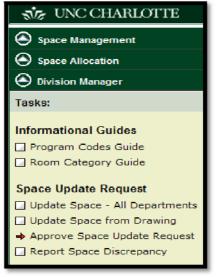

• The Space Change Request Approval screen displays. Select the specific room to be reviewed from the list of requested changes.

• The form with the submitted change request data displays for review within the right windowpane.

| 🐝 UNC CHARLO                       | ATTE           |               |                                       |                                                                                         | M                       | ly Home       | My Favorites  | My Jobs | My Profile  | Sign Out Help                                     |
|------------------------------------|----------------|---------------|---------------------------------------|-----------------------------------------------------------------------------------------|-------------------------|---------------|---------------|---------|-------------|---------------------------------------------------|
| Select Room                        | Re             | fresh         | Space Change Reque                    | est                                                                                     |                         |               | View Existing | ) Appro | ove   Rejec | ct ) Update ) Canc                                |
|                                    | Building       |               |                                       | cilities Management & Police & Public Safety                                            | Building Code:*         | 0055          |               | F       | loor de:*   | 02                                                |
| Status                             | Code 1<br>0055 | Rooi<br>Facil | Room Code:* 20                        | 06                                                                                      | Requestor:*             | DUFF, F       | AMELA (pduff) | Date    | Requested:  | 410                                               |
|                                    |                |               | Status: C                             | College Udmin Unit Approved 💌                                                           | Approver:               |               |               | Date    | e Approved  | The action bar provides the                       |
| Select the reference from the list |                |               | Requested Changes                     |                                                                                         |                         |               |               |         |             | option of View<br>Existing room                   |
| The Space<br>Change Ree            |                |               | Change Item                           | Current<br>Value Current Value                                                          | Change<br>The room      | n             | etails        | _       | je Level    | status, approvir<br>the request,<br>rejecting the |
| windowpan<br>will display          |                |               | Department Code<br>Sub Department Cod | 1150         Systems Development           de         13000         Systems Development | details al<br>with requ | ong<br>uesteo |               |         |             | Approved   DUFF, PAM<br>Approved   DUFF, PAM      |
|                                    |                |               |                                       |                                                                                         | changes<br>display.     | W1ll          |               |         |             |                                                   |

| 🐝 UNC CHARLOTTE                |                    |                             |                      | My Home                  | My Favorites   | My Jobs My        | Profile Sign Out | Help     |
|--------------------------------|--------------------|-----------------------------|----------------------|--------------------------|----------------|-------------------|------------------|----------|
| Space Change Request           |                    |                             |                      |                          | View Existing  | ] Approve ]       | Reject j Update  | ) Cance  |
| Room Name: Fac                 | ilities Management | & Police & Public Safety    | Building Code:*      | 0055                     |                | Floor Cod         | e:" 02           |          |
| Room Code:* 232                |                    |                             | Requestor:*          | CHAMPION, DAVID (deh     | ampi4)         | Date Request      | ed: 04/5/2010    |          |
| Status: Su                     | bmitted            | w                           | Approver:            |                          |                | Date Approv       | eð:              |          |
| Requested Changes              |                    |                             |                      |                          |                |                   |                  |          |
| Change Item -                  | Current<br>Value - | Current Value Details       | Change Value -       | Change Value Details     |                | Change<br>Level + | Updated by       |          |
| 🕀 🐺 🙀 et Code                  | 1240               | Facilities Management (Dpt) | 1050                 | Auxiliary Operations (D  | pt.)           | Submitted         | CHAMPION, DAVID  | (dchamp  |
| Sub Department Code            | 13900              | Facilities Management AVC   | 10500                | Auxiliary Operations     |                | Submitted         | CHAMPION, DAVID  | (dchamp  |
| Room Name                      | Facilities Manag   |                             | Manager's Office     |                          |                | Submitted         | CHAMPION, DAVID  | (dchamp  |
| Room Category                  | 310                | Office                      | 050                  | Inactive Area (available | but unassigned | ) Submitted       | CHAMPION, DAVID  | (dchamp  |
| Stations                       | 2                  |                             | 1                    |                          |                | Submitted         | CHAMPION, DAVID  | (dchamp  |
| Program Code 1                 | 64                 | Admin. Computing Supp       | 01                   | Capable of Use (inactiv  | e/unassigned)  | Submitted         | CHAMPION, DAVID  | (dchampi |
| Program Code 1 Room Discipline | 0704               | Computer Programming        | 0199                 | Other, Specify           |                | Submitted         | CHAMPION, DAVID  | (dchamp  |
| Grant Code 1                   | 501013             | Strategies F/Success        | 501019               | Introl Stods Surface     |                | Submitted         | CHAMPION, DAVID  | (dchamp  |
| Dccupant 2                     | 0                  |                             | DUFF, PAMELA (pduff) |                          |                | Submitted         | CHAMPION, DAVID  | (dchampi |
| Occupant 10 (Not Validated)    | NONE               |                             | New Guy              |                          |                | Submitted         | CHAMPION, DAVID  | (debame) |

• The requested changes listed in horizontal format within the windowpane will be highlighted identifying each request according to the type of change.

| APPROVE SPACE ITEM: STATUS COLOR IDENTIFICATION |                                      |  |  |  |  |  |
|-------------------------------------------------|--------------------------------------|--|--|--|--|--|
| COLOR                                           | STATUS/IDENTIFIER                    |  |  |  |  |  |
| Red                                             | Department or Sub-Department Changes |  |  |  |  |  |
| Light Yellow                                    | Room Name or Stations Changes        |  |  |  |  |  |
| Yellow                                          | Room Category Changes                |  |  |  |  |  |
| Blue                                            | Program Code Changes                 |  |  |  |  |  |
| Orange                                          | Grant Code Changes                   |  |  |  |  |  |
| White                                           | Occupant Changes                     |  |  |  |  |  |

• <u>Approve Space Request Action Items</u>: The actions bar located in the upper right of the windowpane provides several options for the space manager who is approving the changes:

• <u>View Existing</u>: allows the approver to view the details and the status of the room before any changes are implemented. After selecting the View Existing button, the form displays the details of the current assignments.

| eview Existing Space Dat | a                                              |                              | Tiose  |
|--------------------------|------------------------------------------------|------------------------------|--------|
|                          | ROOM DETAILS                                   |                              | Linse  |
| Building Name:           | Facilities Management & Police & Public Safety | Building Code:*              | 0055   |
| Hoor Code:*              | 01                                             | Room Code:*                  | 100^   |
| Department Code:         | 1240                                           | Sub Department Code:         | 13900  |
| Slabons:*                | 1                                              | Room Areas                   | 183.41 |
| Room Discipline:         |                                                | Room Standard:               |        |
| Room Category:           | 011                                            | Room Type:                   |        |
|                          |                                                |                              |        |
|                          | ROOM OCCUPANTS                                 |                              |        |
| Occupant 1:              | FISHER, MARY (mkhsher)                         | Occupant 6:                  |        |
| Occupant 2:              |                                                | Occupant 7:                  |        |
| Occupant 3:              |                                                | Occupant 8:                  |        |
| Occupant 4:              |                                                | Occupant 9:                  |        |
| Occupant 5:              |                                                | Occupant 10 (Not Validated): |        |
|                          |                                                |                              |        |
|                          | GRANT CODES                                    |                              |        |
| Grant Code 1:            |                                                | Grant Code 1 %:              | 0      |
|                          |                                                |                              | Close  |

• <u>Update</u>: the update option allows the approver to update the requested changes and make corrections before approving the request.

• When the Update button is selected, the "Rooms" pop up windowpane will display allowing the space manager to review and update the requested change information, as needed.

• Using the Room windowpane view, the space manager may select new information using the ellipse buttons to correct all inaccurate data fields.

| Rooms            |                 |                          |               |                              |                           |                  | 7ave         | Cancel 🔷     |
|------------------|-----------------|--------------------------|---------------|------------------------------|---------------------------|------------------|--------------|--------------|
|                  | Requestor:*     | CHAMPION, DAVID (d       | champi4)      |                              | Date Reque                | ested: 04/2/2010 | //           |              |
|                  | Building Code:* | 0055                     |               |                              | Floor C                   | ode:* 01         | /            |              |
|                  |                 | Facilities Management    | & Police & Pu |                              |                           |                  |              |              |
|                  | Room Code:*     | 109                      |               |                              |                           | 74               |              |              |
|                  | Room Area:      | 93.06                    |               |                              | Select the S              |                  |              |              |
| De               | partment Code:  |                          |               |                              | button to s<br>updated to |                  |              | =            |
| Sub De           | partment Code:  | Unassigned Space (De     | epartment)    |                              | audit space               | e item.          |              |              |
| 00000            |                 | Unassigned Space (Su     | ib-Department | t)                           |                           |                  |              | -            |
| Program Codes    |                 |                          |               |                              |                           |                  |              |              |
| Program Code 1:* |                 | <br>(inactive/unassigned | Room Discip   | line:* 0199<br>Other, Spe    | cify                      | Program Co       | de 1 %:* 100 |              |
| Program Code 2:  |                 |                          | Room Disci    |                              |                           | Program C        | ode 2 %: D   |              |
| Program Code 3:  |                 |                          | Room Disci    | pline:                       |                           | Program C        | ode 3 %: D   |              |
| Program Code 4:  |                 |                          | Room Dis      | Select the ell               |                           | Program C        | ode 4 %: D   |              |
| Room Occupants   |                 |                          |               | button besid                 |                           |                  |              |              |
| Occupa           | nt 1:           |                          | Prim. Loc.    | fields to be<br>corrected to | filter 6:                 |                  |              | Prim. Loc.   |
| Occupa           | nt 2:           |                          | Prim. Loc.    | and select fro               |                           |                  |              | Prim. Loc. 🥃 |
| <                |                 |                          |               | the validated                | list.                     |                  |              | >            |
|                  |                 |                          |               |                              |                           |                  |              | Close        |
| _                |                 |                          |               |                              |                           |                  |              |              |

Prepared By: Pamela A. Duff Facilities Management-Facilities Information Systems 2010 ARCHIBUS Space Management

• After making the necessary changes, the space manager selects the Save button.

• A pop up displays requiring confirmation of the changes and informing the space manager if additional approval required. Select "Yes" to confirm.

| Room Code I and Brief Code I and Brief C                                                                                                    |                                                                                                    |                                  |                                                                                                    |                                                                   | 토린                  |
|----------------------------------------------------------------------------------------------------|----------------------------------------------------------------------------------------------------|----------------------------------|----------------------------------------------------------------------------------------------------|-------------------------------------------------------------------|---------------------|
| Hullding Caster # 0001     Plane Caster # 01       Hummby     Hummby       Hummby     Boom Academ # 101       Boom Academ # 101     Boom Manual (office)       Boom Academ # 101     Boom Academ # 101       Boom Academ # 101     Boom Academ # 101       Boom Academ # 101     Boom Academ # 101       Boom Academ # 101     Boom Academ # 101       Boom Academ # 101     Boom Academ # 101       Boom Academ # 101     Boom Academ # 101       Program Caded # 101     Boom Academ # 101       Program Caded # 101     Boom Academ # 101       Program Caded # 101     Boom Academ # 101       Program Caded # 101     Boom Academ # 101       Program Caded # 101     Boom Academ # 101       Program Caded # 101     Boom Academ # 101       Program Caded # 101     Boom Academ # 101       Program Caded # 101     Boom Academ # 101       Program Caded # 101     Boom Academ # 101       Program Caded # 101     Boom Academ # 101       Program Caded # 101     Boom Academ # 101       Program Caded # 101     Boom Academ # 101       Boom Academ # 101     Boom Academ # 101       Boom Academ # 101     Boom Academ # 101       Boom Academ # 101     Boom Academ # 101       Boom Academ # 101     Boom Academ # 101       Boom Academ # 101     <                                                                                                    |                                                                                                    |                                  |                                                                                                    |                                                                   | Cancel              |
| Norm Oddite*     13       Room Arces:     20223       Room Arces:     20223       Room Arces:                                                                                                    | Requestor:*                                                                                                    | DUFF, PAMELA (pduff)             | Date Requested:                                                                                                    | 04/7/2010                                                         |                     |
| Hourn Code: 1 (3)  From Area: 202.10  From Area: 202.10  From Area: 20                                                                                                    | Building Codec*                                                                                                    | 10001                            | Finar Carles*                                                                                                    | 01                                                                |                     |
| Soom Area:     202,13     Soom Name:     processing of the soon       Continue     Continue     Textonest Ing       Robit Deer     Space update request has been submitted but will require approval.       Program Code:     Expland Approval I well Division I aveit       Program Code:     If the soon Stadistics       Program Code:     If the soon Stadistics                                                                                                    |                                                                                                    | Kennedy                          |                                                                                                    |                                                                   |                     |
|                                                                                                    | Room Code:*                                                                                                    | 151                              |                                                                                                    |                                                                   |                     |
| Contem Space update request has been submitted but vill require approval. Program Code:: Program Code 21  Program Code 22 Program Code 23 Program Code 23 Prog                                                                                                    | Room Area:                                                                                                    | 202.10                           | Room Name:                                                                                                    | omee                                                              |                     |
| Nub Ren     Space update request has been submitted but will require approval.       Program Golds     Registed Approval and Divisions await       Program Colds 21     Image: Space applate request has been submitted but will require approval.       Program Colds 21     Image: Space applate request has been submitted but will require approval.       Program Colds 21     Image: Space applate request has been submitted but will require approval.       Program Colds 21     Image: Space applate request has been submitted but will require approval.       Program Colds 22     Image: Space applate request has been submitted but will require approval.       Program Colds 23     Image: Space applate request has been submitted but will require approval.       Program Colds 24     Image: Space applate request has been submitted but will require approval.       Program Colds 25     Image: Space applate request has been submitted but will require approval.       Program Colds 25     Image: Space applate request has been submitted but will require applate the space applate the space applate the splate the space applate the splate t                                                                                                    | Department Code:                                                                                                    | 1240                             | Stahons: *                                                                                                    | ho                                                                |                     |
| Program Colde 21° [1]<br>Program Colde 21° [1]<br>Program Colde 21° [1]<br>Program Colde 22° [1]<br>Program Colde 23° [1]<br>Program Colde 23° [1]                                                                                         |                                                                                                    |                                  |                                                                                                    | ×                                                                 |                     |
| Nogram Code 31 <sup>4</sup> 11<br>Charles Code 22<br>Nogram Code 22<br>Nogram Code 22<br>Nogram Code 22<br>Nogram Code 23<br>Nogram Code 25<br>Nogram Code 25<br>Nogram | Gub Depar (?) 5                                                                                                    | nece undate request has been out | mitted but will require a                                                                                                    | oproval.                                                          |                     |
| Program Code 1:*     1     1     1     1     1     1     1     1     1     1     1     1     1     1     1     1     1     1     1     1     1     1     1     1     1     1     1     1     1     1     1     1     1     1     1     1     1     1     1     1     1     1     1     1     1     1     1     1     1     1     1     1     1     1     1     1     1     1     1     1     1     1     1     1     1     1     1     1     1     1     1     1     1     1     1     1     1     1     1     1     1     1     1     1     1     1     1     1     1     1     1     1     1     1     1     1     1     1     1     1     1     1     1     1     1     1     1     1     1     1     1     1     1     1     1     1     1     1     1     1     1     1     1     1     1     1     1     1     1     1     1     1     1     1 <td></td> <td>pace apaate request has been out</td> <td>initia a par miniequire e</td> <td></td> <td></td>                                                                                                    |                                                                                                    | pace apaate request has been out | initia a par miniequire e                                                                                                    |                                                                   |                     |
| Program Code 22 Program Cristi 4 % 0<br>Program Code 23 Program Cristi 4 % 0<br>Program Code 24 Program Cristi 4 % 0<br>Program Code 4 % 0<br>Boom Designant 8<br>Designant 82 Program Cristi 4 % 0                                                                                                    | ~                                                                                                    |                                  | interest but this require t                                                                                                    |                                                                   | _                   |
| Program Code 21     2 % p       Program Code 23     Program Code 3 % p       Program Code 3 % p     Program Code 3 % p       Room Coccepts     Program Code 3 % p       Occoputin 11     p. p. 1ac.                                                                                                    | Program Codes Required                                                                                                    |                                  | initia a succiminadana e                                                                                                    |                                                                   |                     |
| Program Calify 4: Program Calify 4: 0  Room Designed 2  Compared 2  Compared 2  Program Calify 4: 0  Program Calify 4: 0  Program Calif                                                                                                    | Program Codes Required                                                                                                    | Approval I and Division Lavel    |                                                                                                    |                                                                   | 100                 |
| Program Calify 4: Program Calify 4: 0  Room Designed 2  Compared 2  Compared 2  Program Calify 4: 0  Program Calify 4: 0  Program Calif                                                                                                    | Program Codes Required                                                                                                    | Approval I and Division Lavel    |                                                                                                    | : 1 %:= [                                                         |                     |
| Brown Dozugawis         Press, Lac.         Occupant tr           Occupant, tr         Press, Lac.         Occupant, tr                                                                                                    | Program Codes Required<br>Program Code 1: 11<br>Program Code 2:                                                                                                    | Approad I and Division I avail   |                                                                                                    | 1 %:" [<br>u 2 %: ]                                               | 0                   |
| Occupant 1: Demonstrate Occupant 6: Prem. Lac.                                                                                                    | Program Code: 21* 11<br>Program Code: 21* 11<br>Cor<br>Program Code: 22<br>Program Code: 22<br>Program Code: 22                                                                                                    | Approval I and Division I avail  |                                                                                                    | 1 %;= [<br>6 2 %; ]<br>Program Code 3 %; ]                        | n<br>n              |
|                                                                                                    | Program Code 31 TI<br>Col<br>Program Code 32 TI<br>Program Code 32<br>Program Code 32<br>Program Code 32                                                                                                    | Approval I and Division I avail  |                                                                                                    | 1 %;= [<br>6 2 %; ]<br>Program Code 3 %; ]                        | n<br>n              |
| Occupant 2: Dem Las Occupant /: Dem Las                                                                                                    | Program Code 31 TI<br>Col<br>Program Code 32 TI<br>Program Code 32<br>Program Code 32<br>Program Code 32                                                                                                    | Approval I and Division I avail  |                                                                                                    | 1 %;= [<br>6 2 %; ]<br>Program Code 3 %; ]                        | n<br>n              |
|                                                                                                    | Program Codes:<br>Program Code 11*<br>Program Code 21*<br>Program Code 32*<br>Program Code 32<br>Program Code 32<br>Program Code 32<br>Program Code 34                                                                                                    | Approxi I and Division I avail   |                                                                                                    | 11 %c*<br>C 2 %c<br>Program Code 3 %c<br>Program Code 4 %c        | n<br>n<br>0         |
| 6 3                                                                                                    | Program Code : Regulad Program Code 21* [1] Cod Program Code 21* [1] Cod Program Code 32 Program Code 3 Program Code 3 Program                                                                                                    | Approxi I and Division I avail   | De la constante de la constante de | 13 Yes"<br>2 Yes<br>Program Code 3 Yes<br>Program Code 4 Yes<br>2 | n<br>D<br>Pam, Loc. |
|                                                                                                    | Program Goda 21* [<br>Program Goda 21* [<br>Program Goda 21* ]<br>Program Goda 25<br>Program Goda 25<br>Program Godda 25<br>Program Goda | Approval I and Division I avoit  | De la constante de la constante de | 13 Yes"<br>2 Yes<br>Program Code 3 Yes<br>Program Code 4 Yes<br>2 | n<br>n<br>0         |

• <u>Approve</u>: the Approve action button allows the space manager to approve the requested changes.

• <u>Request Approvals requiring additional Higher-Level Approval</u>. When a space request item has been approved at a lower level and requires additional higher-level approval, a pop up will inform the approver that the request has been submitted to the next level for approval.

• When any request is approved at the current approval level but requires higher level approval, then it will be submitted for higher approval. An email notification will be sent to the requestor and the approval levels

Space Audit

Tasks

## Section 11: Reviewing Audit Items

• When an audit is generated, the space audit managers will receive an email notification that an audit has been generated requiring them to log into Archibus to review, verify and update space audit items as needed.

• To update space audit items, the space audit manager will log into Archibus select the Space Management tab and then the Space Audit Items task within their role.

| 🐝 UNC CHARLOTTE                |
|--------------------------------|
| Space Management               |
| Space Allocation               |
| Processes or Roles:            |
| Division Manager               |
| 🕘 College / Admin Unit Manager |
| 🕘 Department Manager           |
| Sub Department Manager         |
| Review Space Data              |
| System Administrator           |

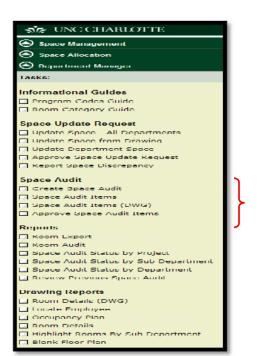

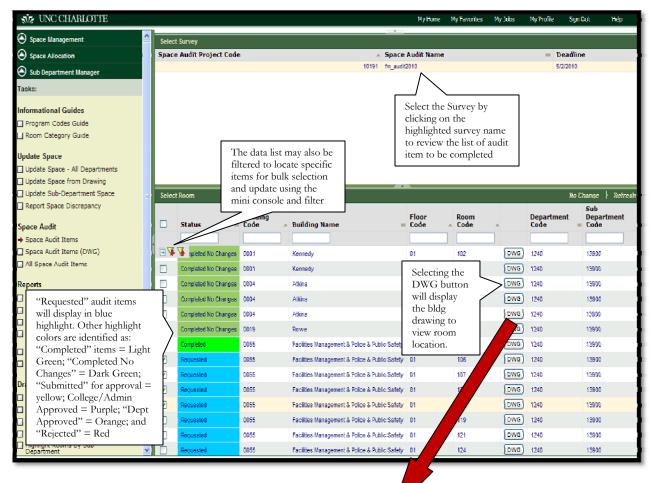

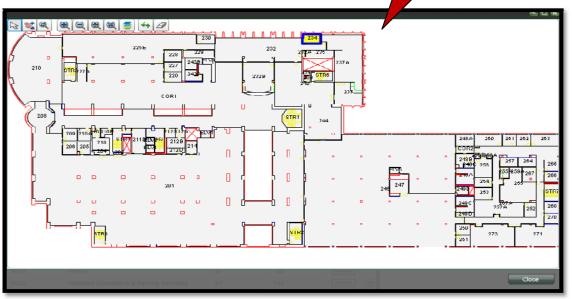

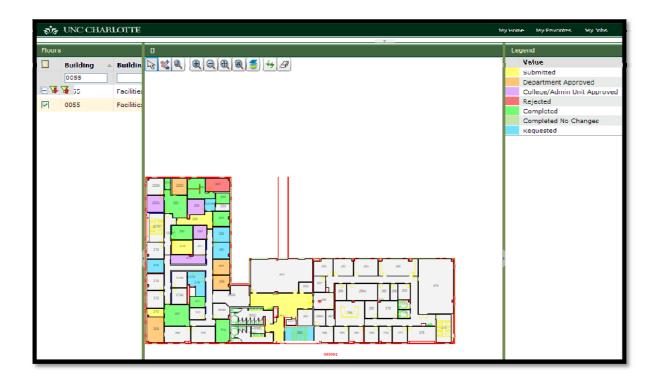

Status Represents the status of the space item for a particular room. If the field or room is blank (has no color) then a request is not associated with the room. The status of a room can be:
 Yellow – the space survey request has been submitted pending status meaning a Space Mgr has submitted a request but the Upper Level Space Administrator has neither approved nor denied the request.
 Orange – the space survey item has been approved at the Department Level.
 Purple – the space survey/request item has been approved at the College Admin Unit Level. The request may require
 Red – the space survey request has been rejected or denied by an upper level Space Administrator.
 Lt. Green – the space survey item/request has been completed by a Space Administrator.
 Dark Green – the space audit item was completed without changes by the Space Audit Mgr. Blue – a space audit item awaiting review and updates by the area space audit manager.

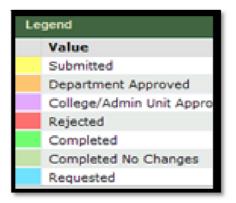

## Section 12: Viewing and Printing Room Export

• To view and print the Room Export Report from within the Space Management Module, first log into Archibus using your NinerNet Username and Password.

• Next, select the Archibus Space Management tab and then your Space Manager Role.

• Once the task list displays, select <u>Room Export</u> task located under the Reports heading.

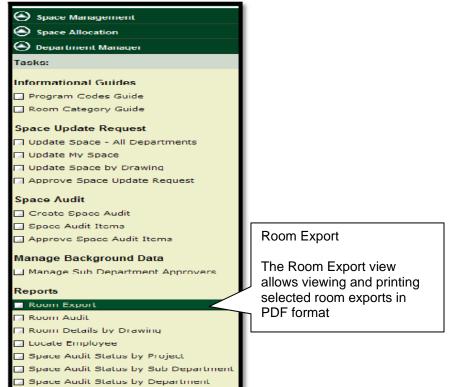

• After selecting the <u>Room Export</u> task, the search console will display allowing you to select Building Code, Sub-Department, etc. to narrow the search for your report details. By selecting the green ellipse button beside the field, you may search the data list.

| Scarro | sh Console     |                |                 |                      |                         |                      |                              | Scarch Now   5       | Show A |
|--------|----------------|----------------|-----------------|----------------------|-------------------------|----------------------|------------------------------|----------------------|--------|
|        | Sunding Cod    | (et:           |                 |                      | Sub-Department Code:    | [                    | Department Code:             |                      | 8      |
| Ro     | om Categor     | · ·            |                 |                      | Room Discipline:        | 1                    | Room Condition:              |                      | (mar); |
|        |                |                |                 | $\overline{\Lambda}$ |                         |                      |                              |                      |        |
|        |                |                |                 | / ``                 |                         |                      |                              | <u> </u>             |        |
| Room   | n Detalla Exp  | ort            |                 | /                    |                         | Sub                  |                              | 72 PDF               | XI S   |
|        | Room<br>Code - | Room<br>Name – | Floor<br>Code — | Select               | the green               | Department<br>Code – | Sub-Department Name          | - Department<br>Code | - Dep  |
|        | A023           |                | 01              |                      | •                       | 14200                | Facilities Management Zone 4 | 1250                 | Mair   |
| 151    | A024           |                | 01              | empse                | button beside           | 13900                | Facilities Management AVC    | 1240                 | Faci   |
|        | A025           |                | 01              | each fi              | eld to view the         | 30900                | Athletics Admin/Support      | 5000                 | Athl   |
|        | A021           |                | 01              |                      |                         | 24300                | ITS-Telecommunications       | 2090                 | ITS-   |
| 1      | ADD /          |                | 01              | data lis             | t and select            | 29000                | University Center            | 5000                 | Unis   |
|        | ADDD           |                | 617             |                      |                         | 29000                | University Conter            | 2660                 | Unis   |
|        | AOLL           |                | 01              | your cr              | iteria.                 | 13900                | Facilities Management AVC    | 1240                 | Faci   |
|        | AUTO           |                | 01              |                      |                         | 29000                | University Center            | 2660                 | Unis   |
|        | ADDS           |                | 01              | 0049                 | Miltimore Wallis Center | 29200                | Student Fee Commission       | 2670                 | Stu    |
|        | A005           |                | 01              | 0049                 | Miltimore-Wallis Center |                      |                              | 1250                 | Mair   |
|        | A127           |                | 02              | 0049                 | Miltimore-Wallis Center | 00900                | Athletics Admin/Support      | 2900                 | Athl   |
|        | A118           |                | 02              | 00-19                | Miltimore-Wallis Center | 31450                | Athletics - Women's Sports   | 2920                 | A06    |
|        | A120           |                | 02              | 0049                 | Miltimore-Wallis Center | 00900                | Athletics Admin/Support      | 2900                 | Athl   |
|        | A121           |                | 02              | 0049                 | Miltimore-Wallis Center | 30900                | Athletics Admin/Support      | 2900                 | Athl   |
|        | A119           |                | 02              | 0049                 | Millimore-Wallis Center | 31450                | Athletics - Women's Sports   | 2920                 | Auto   |
|        | ALLD           |                | 02              | 0049                 | Miltimore-Wallis Center |                      |                              | 1250                 | Mair   |
|        | A116           |                | 02              | 0049                 | Miltimore-Wallis Center | 30900                | Athletics Admin/Support      | 2900                 | Athl   |
|        | A138           |                | 02              | 0049                 | Millimore-Wallis Center | 30900                | Alblehos Admin/Support       | 2900                 | Albi   |

| Select Value - |                          |                                        |  |  |  |  |  |
|----------------|--------------------------|----------------------------------------|--|--|--|--|--|
| Building Code  | -                        | Building Name                          |  |  |  |  |  |
| 0055           |                          |                                        |  |  |  |  |  |
| - 🕀 🐺 🐨        |                          | Campus                                 |  |  |  |  |  |
| 0001           |                          | Kennedy                                |  |  |  |  |  |
| 0002           | <b>_</b>                 | Macy                                   |  |  |  |  |  |
| 0003           | Select the red down      | Facilities Management Storage Building |  |  |  |  |  |
| 0004           | arrow to filter the data | Atkins                                 |  |  |  |  |  |
| 0005           | list after entering your | Cone University Center                 |  |  |  |  |  |
| 0006           |                          | Heating Plant                          |  |  |  |  |  |
| 0007           | search criteria.         | Oil Storage Tanks                      |  |  |  |  |  |
| 0008           |                          | Denny                                  |  |  |  |  |  |
| 0009           |                          | Garinger                               |  |  |  |  |  |
| 0010           |                          | Winningham                             |  |  |  |  |  |
| 0011           |                          | King                                   |  |  |  |  |  |
| 0012           |                          | Smith                                  |  |  |  |  |  |
| 0013           |                          | Belk Tower                             |  |  |  |  |  |
| 0014           |                          | Receiving/Stores                       |  |  |  |  |  |
| 0015           |                          | Summer Programs                        |  |  |  |  |  |
| 0016           |                          | Barnard                                |  |  |  |  |  |
| 0017           |                          | Belk Gymnasium                         |  |  |  |  |  |
| 0018           |                          | Memorial Hall                          |  |  |  |  |  |

• Selecting the down red arrow filter button will filter the list according to the information that was entered. Select your building code/name to populate the search console.

• Filter the room data list further, if needed, by selecting a department, sub-department code, room category, discipline, etc. After completing the search criteria, select the Search Now button located in the upper right corner of the windowpane.

| Select Value -             |                                                |
|----------------------------|------------------------------------------------|
| Building Code: 0[1] All[1] |                                                |
| Building Code =            | Building Name                                  |
| 0055                       |                                                |
| 0055                       | Facilities Management & Police & Public Safety |

| Search Console |                                          |                                                     |                             |          |                  | Search Now                 | Show All   |
|----------------|------------------------------------------|-----------------------------------------------------|-----------------------------|----------|------------------|----------------------------|------------|
| Building Code: | 0055<br>Facilities Management & Police & | Sub-Department Code:                                | 13900<br>Facilities Manager | nent AVC | Department Code: | 1240<br>Facilities Managem | nent (Dpt) |
| Room Category: | de                                       | e building and<br>partment names<br>play below each |                             |          | Room Condition:  |                            | V          |
| Search Console |                                          |                                                     |                             |          |                  | Search Now                 | Show A     |

| Bu                             | ilding Code:   |                | Manageme        | nt & Police &      | Sub-Department C        | Code:                       | Departor de:                                      |                    |       |
|--------------------------------|----------------|----------------|-----------------|--------------------|-------------------------|-----------------------------|---------------------------------------------------|--------------------|-------|
| Room Category: Room Discipline |                |                |                 |                    | Room Disci              | Once you have entered       |                                                   |                    |       |
| <                              |                |                |                 |                    |                         |                             | your search criteria using                        |                    | >     |
| Room Details Export            |                |                |                 |                    |                         | the ellipse buttons, select | 109 NOF                                           | XLS                |       |
|                                | Room<br>Code = | Room<br>Name = | Floor<br>Code = | Building<br>Code = | Building Name -         | Sul<br>De<br>Co             | the Search Now button to filter the room details. | Department<br>Code | — Бер |
|                                | A023           |                | 01              | 0049               | Miltimore-Wallie Center | 142                         | niter the room details.                           | 1250               | 362io |
|                                | A024           |                | 01              | 0049               | Miltimore-Wallis Center | 139                         | 00 Facilities Management AVC                      | 1240               | Fadi  |
|                                | 0025           |                | 01              | 00/19              | Miltimore-Wallie Center | 309                         | 00 Sthistics Section/Support                      | 2000               | 2054  |

• After the Search Now button is selected, the Room Details Export area will display the information associated with the selected Search criteria.

| Room | Room Details Export 🔂 PDF   XLS |                |                 |                    |                                         |                              |                           |                   |  |
|------|---------------------------------|----------------|-----------------|--------------------|-----------------------------------------|------------------------------|---------------------------|-------------------|--|
|      | Room<br>Code =                  | Room<br>Name = | Floor<br>Code = | Building<br>Code = | Building Name =                         | Sub-<br>Department<br>Code = | Sub-Department Name       | Departmen<br>Code |  |
|      | 144                             |                | 01              | 0055               | Facilities Management & Police & Public | 14800                        | Housekeeping              | 1260              |  |
|      | 119                             |                | 01              | 0055               | Facilities Management & Police & Public | 13900                        | Facilities Management AVC | 1240              |  |
|      | 145                             |                | 01              | 0055               | Facilities Management & Police & Public | 13900                        | Facilities Management AVC | 1240              |  |
|      | 146                             |                | 01              | 0055               | Facilities Management & Police & Public | 13900                        | Facilities Management AVC | 1240              |  |
|      | 112                             |                | 01              | 0055               | Facilities Management & Police & Public | 14900                        | Recycling                 | 1270              |  |
|      | 105                             |                | 01              | 0055               | Facilities Management & Police & Public | 13900                        | Facilities Management AVC | 1240              |  |
|      | 109                             |                | 01              | 0055               | Facilities Management & Police & Public | 13900                        | Facilities Management AVC | 1240              |  |
|      | 108                             |                | 01              | 0055               | Facilities Management & Police & Public | 13900                        | Facilities Management AVC | 1240              |  |
|      | 106                             |                | 01              | 0055               | Facilities Management & Police & Public | 13900                        | Facilities Management AVC | 1240              |  |
|      | 104A                            |                | 01              | 0055               | Facilities Management & Police & Public | 13900                        | Facilities Management AVC | 1240              |  |
|      | 104                             |                | 01              | 0055               | Facilities Management & Police & Public | 13900                        | Facilities Management AVC | 1240              |  |
|      | 103                             |                | 01              | 0055               | Facilities Management & Police & Public | 13900                        | Facilities Management AVC | 1240              |  |
|      | 179                             |                | 01              | 0055               | Facilities Management & Police & Public | 99000                        | Not Applicable            | 9900              |  |
|      | 147B                            |                | 01              | 0055               | Facilities Management & Police & Public |                              |                           |                   |  |
|      | 100A                            |                | 01              | 0055               | Facilities Management & Police & Public | 14000                        | Labor Services            | 1240              |  |
|      | 151                             |                | 01              | 0055               | Facilities Management & Police & Public |                              |                           |                   |  |

• Next, select the room items from the list within the Room Details Export that you wish to display in your report. If you wish to select to view all the data, select the first check box in the column heading.

| Room     | Details Exp    | ort          |                                                                                       |      |                                  | 🔂 PDF   XLS |                            |                           |                   |  |
|----------|----------------|--------------|---------------------------------------------------------------------------------------|------|----------------------------------|-------------|----------------------------|---------------------------|-------------------|--|
|          | Room<br>Code = | Room<br>Name | Individually select the check box<br>of the items you wish to view in<br>your report. |      |                                  |             | Sub-<br>Department<br>Code | Sub-Department Name       | Departmen<br>Code |  |
| V        | 144            | $\leq$       |                                                                                       |      |                                  | . Public    | 14800                      | Housekeeping              | 1260              |  |
| <b>V</b> | 119            |              | 01                                                                                    | 0055 | Facilities Management & Police 8 | k Public    | 13900                      | Facilities Management AVC | 1240              |  |
|          | 145            |              | 01                                                                                    | 0055 | Facilities Management & Police 8 | k Public    | 13900                      | Facilities Management AVC | 1240              |  |
|          | 146            |              | 01                                                                                    | 0055 | Facilities Management & Police 8 | k Public    | 13900                      | Facilities Management AVC | 1240              |  |
|          | 112            |              | 01                                                                                    | 0055 | Facilities Management & Police 8 | Public      | 14900                      | Recycling                 | 1270              |  |
|          | 105            |              | 01                                                                                    | 0055 | Facilities Management & Police 8 | Public      | 13900                      | Facilities Management AVC | 1240              |  |
|          | 109            |              | 01                                                                                    | 0055 | Facilities Management & Police 8 | Public      | 13900                      | Facilities Management AVC | 1240              |  |
|          | 108            |              | 01                                                                                    | 0055 | Facilities Management & Police 8 | k Public    | 13900                      | Facilities Management AVC | 1240              |  |
|          | 106            |              | 01                                                                                    | 0055 | Facilities Management & Police 8 | Public      | 13900                      | Facilities Management AVC | 1240              |  |

You may also bulk select all the items by selecting the first checkbox in the field heading

| Room        | Room Details Export |                | checkbox in the field heading |        |                                            |           |                              |                           | The poper of the second second |                   |
|-------------|---------------------|----------------|-------------------------------|--------|--------------------------------------------|-----------|------------------------------|---------------------------|----------------------------------------------------------------------------------------------------|-------------------|
|             | Code =              | Room<br>Name = | Code =                        | Code = | Building Name                              | _         | Sub-<br>Department<br>Code = | Sub-Department Name       | -                                                                                                    | Departmer<br>Code |
| <b>v</b>    | 144                 |                | 01                            | 0055   | Facilities Management & Police & Pu        | ublic     | 14800                        | Housekeeping              |                                                                                                    | 1260              |
|             | 119                 |                | 01                            | 0055   | Facilities Management & Police & Pt        | ublic     | 13900                        | Facilities Management AVC |                                                                                                    | 1240              |
|             | 145                 |                | 01                            | 0055   | Facilitie Facilities Management & Police & | Public Sa | afety 00                     | Facilities Management AVC |                                                                                                    | 1240              |
|             | 146                 |                | 01                            | 0055   | Facilities Management & Police & Pu        | ublic     | 13900                        | Facilities Management AVC |                                                                                                    | 1240              |
| <b>~</b>    | 112                 |                | 01                            | 0055   | Facilities Management & Police & Pu        | ublic     | 14900                        | Recycling                 |                                                                                                    | 1270              |
|             | 105                 |                | 01                            | 0055   | Facilities Management & Police & Pu        | ublic     | 13900                        | Facilities Management AVC |                                                                                                    | 1240              |
| <b>&gt;</b> | 109                 |                | 01                            | 0055   | Facilities Management & Police & Pu        | ublic     | 13900                        | Facilities Management AVC |                                                                                                    | 1240              |
|             | 108                 |                | 01                            | 0055   | Facilities Management & Police & Pu        | ublic     | 13900                        | Facilities Management AVC |                                                                                                    | 1240              |
| <b>V</b>    | 106                 |                | 01                            | 0055   | Facilities Management & Police & Pu        | ublic     | 13900                        | Facilities Management AVC |                                                                                                    | 1240              |
|             | 104A                |                | 01                            | 0055   | Facilities Management & Police & Pu        | ublic     | 13900                        | Facilities Management AVC |                                                                                                    | 1240              |
| <b>V</b>    | 104                 |                | 01                            | 0055   | Facilities Management & Police & Pu        | ublic     | 13900                        | Facilities Management AVC |                                                                                                    | 1240              |
| <b>v</b>    | 103                 |                | 01                            | 0055   | Facilities Management & Police & Pu        | ublic     | 13900                        | Facilities Management AVC |                                                                                                    | 1240              |
| <b>~</b>    | 179                 |                | 01                            | 0055   | Facilities Management & Police & Pu        | ublic     | 99000                        | Not Applicable            |                                                                                                    | 9900              |
|             | 147B                |                | 01                            | 0055   | Facilities Management & Police & Pu        | ublic     |                              |                           |                                                                                                    |                   |
| <b>~</b>    | 100A                |                | 01                            | 0055   | Facilities Management & Police & Pu        | ublic     | 14000                        | Labor Services            |                                                                                                    | 1240              |
| •           | 151                 |                | 01                            | 0055   | Facilities Management & Police & Pu        | ublic     |                              |                           |                                                                                                    |                   |
| <b>V</b>    | 100B                |                | 01                            | 0055   | Facilities Management & Police & Pu        | ublic     | 24300                        | ITS-Telecommunications    |                                                                                                    | 2090              |
|             | 100C                |                | 01                            | 0055   | Facilities Management & Police & Pu        | ublic     | 99000                        | Not Applicable            |                                                                                                    | 9900              |

• Next, select the PDF button located in the upper corner of the Room Details Export window to view/print the information in PDF format. The report will automatically display for viewing/printing if the report is 80 pages or less.

• **Note:** If the report is larger than 80 pages, you will need to select a page button in 80page increments before viewing and printing the report. After selecting the Page button, i.e. "Page 1-80", the pages will display in PDF report format.

|                                                                                                    | 2 |
|----------------------------------------------------------------------------------------------------|---|
| Page1-80 Page81-160 Page161-24<br>For reports over 80<br>pages, select the page<br>button to view / print your<br>report in 80-page<br>increments. |   |

• Once the Room Details report displays in PDF format, select one of the icons located within the upper left corner of the report to print or save the report.

• Repeat these steps to print and view the remaining pages of the report, if needed.

|                               | 2)                                                   | Room Detail                                                                            | ẩn - ि - ⊡ 🦛 - Duya+ Sdaly+ Tank+ n<br>—<br> |
|-------------------------------|------------------------------------------------------|----------------------------------------------------------------------------------------|----------------------------------------------|
| icon to s                     | e print or save<br>ave or print your<br>tail report. | Police & Public Safety Room Code<br>Floor Code<br>Sub Department Code<br>Division Code | 01 14800                                     |
| Division Nar                  | ne Housekeeping (Dpt)                                | Area                                                                                   | 153.14                                       |
| Room Conditi<br>Room Discipli |                                                      | Room Discipline Description                                                            | 310                                          |
| Program Cod<br>Program Cod    |                                                      | Program 1 Description<br>Program 2 Description                                         | 73                                           |
| Program Cod<br>Program Cod    |                                                      | Program 3 Description<br>Program 4 Description                                         |                                              |
| Grant Cod                     |                                                      | Crant 1 Description                                                                    |                                              |
| Grant Cod<br>Grant Cod        |                                                      | Grant 2 Description<br>Grant 3 Description                                             |                                              |
| 9 Grant Cod                   | :4                                                   | Grant 4 Description                                                                    |                                              |

• **Note:** The room details may also be exported into an Excel Spreadsheet. After using the search console to filter the room information and selecting (using the check boxes) the room

information for the report, select the XLS button located in the upper right corner of the filtering the Room Details Export window.

| Room | Room Details Export TLS |                |                 |                    |                                         |                                                                      |                                  |                                        |          |
|------|-------------------------|----------------|-----------------|--------------------|-----------------------------------------|----------------------------------------------------------------------|----------------------------------|----------------------------------------|----------|
|      | Room<br>Code =          | Room<br>Name = | Floor<br>Code = | Building<br>Code = | Building Name =                         | Sub-<br>Department<br>Code =                                         |                                  | ub-Department Name                     | P Irtmen |
|      | 144                     |                | 01              | 0055               | Facilities Management & Police & Public | 1480                                                                 | 0 Н                              | lousekeeping                           | D        |
|      | 119                     |                | 01              | 0055               | Facilities Management & Police & Public | 1390                                                                 | D Fa                             | acilities Managemer                    | 40       |
|      | 145                     |                | 01              | 0055               | Facilities Management & Police & Public | 1390                                                                 |                                  | elect room details<br>tion can be expo |          |
|      | 146                     |                | 01              | 0055               | Facilities Management & Police & Public | 1390                                                                 | 1391 a XLS spreadsheet format fo |                                        |          |
|      | 112                     |                | 01              | 0055               | Facilities Management & Police & Public | <sup>1490</sup> viewing and printing by<br>selecting the XLS button. |                                  | . ·                                    |          |
|      | 105                     |                | 01              | 0055               | Facilities Management & Police & Public | 1390                                                                 | D Fa                             | acilities Management AVC               | 1240     |
|      | 109                     |                | 01              | 0055               | Facilities Management & Police & Public | 1390                                                                 | D Fa                             | acilities Management AVC               | 1240     |
|      | 108                     |                | 01              | 0055               | Facilities Management & Police & Public | 1390                                                                 | D Fa                             | acilities Management AVC               | 1240     |
|      | 106                     |                | 01              | 0055               | Facilities Management & Police & Public | 1390                                                                 | D Fa                             | acilities Management AVC               | 1240     |

• When the File Download displays, select the <u>Open</u> button.

• The Room Details Export will display. Select the <u>Save</u> button located in the upper left corner of the window to save the report.

| false | File Download                                                                                        |  |
|-------|----------------------------------------------------------------------------------------------------|--|
|       | Do you want to open or save this file?                                                               |  |
|       | Name: uncc_room_export_details08-20-06.xls<br>Type: Microsoft Office Excel 97-2003 Worksheet, 30.0KB |  |
|       | From: archibus.uncc.edu                                                                              |  |
|       | Open Save Cancel                                                                                     |  |
|       | While files from                                                                                     |  |
|       | A save this file. A save this file. A save this file. A save the data in                             |  |
|       | spreadsheet format.                                                                                  |  |
|       |                                                                                                    |  |

| Home Insert   | fx Root   | bu         | lect the sav<br>tton to save<br>readsheet. | -                        |                               |                             | x) |
|---------------|-----------|------------|--------------------------------------------|--------------------------|-------------------------------|-----------------------------|----|
| A             | B         |            |                                            |                          | E                             | F                           | -  |
| 1 Room Detail | sExport   |            |                                            |                          |                               |                             | Î  |
| 3 Room Code   | Room Name | Floor Code | Building Code                              | Building Nam             | e                             | Sub-Department              | C  |
| 4 101         |           | 01         | 0055                                       | Facilities Manage        | ment & Police & Public Safety | 13900                       |    |
| 5 200         |           | 02         | 0055                                       | Facilities Manage        | ment & Police & Public Safety | 13900                       |    |
| 6 200         |           | 02         | 0055                                       | Facilities Manage        | ment & Police & Public Safety | <sup>7</sup> 13900          | =  |
| 7 220         |           | 02         | 0055                                       | Facilities Manage        | ment & Police & Public Safety | <sup>7</sup> 139 <b>0</b> 0 |    |
| 8 120         |           | 01         | 0055                                       | Facilities Manage        | ment & Police & Public Safety | 13900                       |    |
| 9 250         |           | 02         | 0055                                       | Facilities Manage        | ment & Police & Public Safety | <sup>7</sup> 139 <b>0</b> 0 |    |
| 10 139        |           | 01         | 0055                                       | Facilities Manage        | ment & Police & Public Safety | 10900                       |    |
| 11 114        |           | 01         | 0055                                       | <b>Facilities Manage</b> | ment & Police & Public Safety | 13900                       |    |
| 12 COR3       |           | 02         | 0055                                       | Facilities Manage        | ment & Police & Public Safety | <sup>1</sup> 13900          |    |
| 13 111        |           | 01         | 0055                                       | Facilities Manage        | ment & Police & Public Safety | 13900                       |    |
| 14 115        |           | 01         | 0055                                       | Facilities Manage        | ment & Police & Public Safety | <sup>7</sup> 139 <b>0</b> 0 |    |
| 15 201        |           | 02         | 0055                                       | Facilities Manage        | ment & Police & Public Safety | 13900                       |    |
| 16 217        |           | 02         | 0055                                       | Facilities Manage        | ment & Police & Public Safety | 13900                       |    |
| 17 127        |           | 01         | 0055                                       | Facilities Manage        | ment & Police & Public Safety | <sup>4</sup> 13900          |    |
| 18 222        |           | 02         | 0055                                       | Facilities Manage        | ment & Police & Public Safety | 13900                       |    |
| 19 210        |           | 02         | 0055                                       |                          | ment & Police & Public Safety | 13900                       |    |
| 20 104A       |           | 01         | 0055                                       |                          | ment & Police & Public Safety | 13900                       |    |
| 21 233        | Storage   | 02         | 0055                                       |                          | ment & Police & Public Safety | 139 <b>00</b>               |    |
| 22 229        |           | 02         | 0055                                       |                          | ment & Police & Public Safety | 139 <b>00</b>               |    |
| 23 222D       |           | 02         | 0055                                       |                          | ment & Police & Public Safety | <b>1</b> 39 <b>00</b>       |    |
| 24 133        |           | 01         | 0055                                       |                          | ment & Police & Public Safety | 13900                       |    |
| 25 138        |           | 01         | 0055                                       | Facilities Manage        | ment & Police & Public Safety | 13900                       |    |
| 26 140        |           | 01         | 0055                                       | Facilities Manage        | ment & Police & Public Safety | <b>1</b> 3900               |    |
| 27 137        |           | 01         | 0055                                       | Facilities Manage        | ment & Police & Public Safety | <sup>7</sup> 139 <b>0</b> 0 |    |
| 28 121        |           | 01         | 0055                                       | Facilities Manage        | ment & Police & Public Safety | 13900                       |    |
| 29 130        |           | 01         | 0055                                       | Facilities Manage        | ment & Police & Public Safety | <sup>7</sup> 13900          |    |

## **Section 13: Printing Paginated Drawing Reports**

• After logging into Archibus, select the Space Management module tab and then the specific assigned role. Next, select one of the tasks located under the Print heading to view and print drawing: e.g. Occupancy Plan, Room Details, Highlight Rooms by Department, etc.

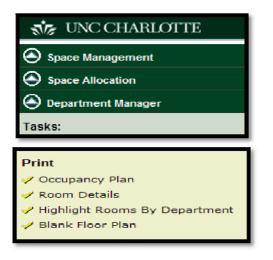

• In the fields provided, enter the Building Code, floor code, etc, then select "Show".

| Highlight Rooms by Departm | nent Per Floor                          | 0 🎍 🛛                                      |
|----------------------------|-----------------------------------------|--------------------------------------------|
| hiter                      |                                         | Show Clear   Paginated Report              |
| Building Code: 0055        | Floor Code: 02                          | Division Code: 1210 Department Code: 13900 |
| Select Floor               | Highlight Roome by Department Per Floor |                                            |
|                            | <b>≿</b> ∜Q €]€]€]€] <i>↔]∂</i>         |                                            |
|                            |                                         |                                            |
|                            |                                         |                                            |
|                            |                                         |                                            |
|                            |                                         |                                            |
|                            |                                         |                                            |
|                            |                                         |                                            |
|                            |                                         |                                            |
|                            |                                         |                                            |
|                            | Summary by Department                   |                                            |
|                            |                                         |                                            |

• The Building information will display in the Select Floor window. Click the plus sign ( +) to expand the list to the floor level and then select it.

| Filter                                                     |                                         |
|------------------------------------------------------------|-----------------------------------------|
| Building Code: 0055                                        | Floor Code: 02                          |
| Sciect Floor<br>. 0066 Facilities Management & Police &    | Highlight Rooms by Department Per Floor |
| Public Satety                                              |                                         |
|                                                            |                                         |
|                                                            | Enter Building                          |
|                                                            | info for filtering                      |
|                                                            |                                         |
|                                                            |                                         |
|                                                            |                                         |
|                                                            | Summary by Department                   |
|                                                            |                                         |
| Select Floor                                               |                                         |
| Lin 0056 Facilities Management & Police &<br>Public Safety | 1                                       |
| ⊡ 02 0055102<br>1240-13900                                 |                                         |
|                                                            |                                         |
|                                                            |                                         |

• Next, click the floor information in the Select Floor window to view the drawing for the building selected. i.e. 2nd floor, Bldg 0055. The drawing will display.

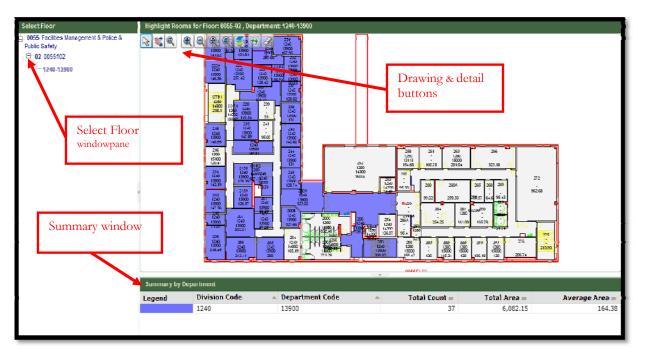

| View Occupancy Plan |                                                                                                    |                  | ی 😓 🖻                           |
|---------------------|----------------------------------------------------------------------------------------------------|------------------|---------------------------------|
| Filter              |                                                                                                    |                  | Show   Clear   Paginated Report |
| Filter              | Occupancy Plan for floor: 0005-02           Cocupancy Plan for floor: 0005-02           Cocupancy Plan for floor: 0005-02 | Finne Carles (12 |                                 |
|                     | 10 A Constant State                                                                                                    |                  |                                 |

• **Note:** Use the buttons available in the drawing window to pan, zoom in or out, select, etc on the drawing details.

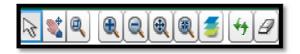

• **Note**: Some views such as the "Highlight Rooms per Floor" task displays a Summary by Department window along with a legend that identifies the department by a highlight color.

• Select the Paginated Report button located on the action bar in the upper right corner to open and view the drawing for printing.

|      |   |       | 🗵 🚔              |
|------|---|-------|------------------|
| Show | Ι | Clear | Paginated Report |

• A Paginated Report View window will display along with the progress bar. Once the report has generated 100%, select to view the report by clicking the link that displays. ie.Highlight\_rooms\_by\_department\_per\_floor\_2009...\_

| Paginated Report Progress                          |                                                                |                     |                 |                                |          |
|----------------------------------------------------|----------------------------------------------------------------|---------------------|-----------------|--------------------------------|----------|
| Paginaten Report Progress<br>Report or<br>Job Name | Result View or File<br>Link will be enabled when job finishes. | Percent<br>Complete | Elapsed<br>Time | Estimated<br>time<br>Remaining |          |
| Highlight Rooms by Department Per Floor            | highlight-rooms-by-department-per-floor-2009-10                | 100%                | 00:00.03        | 00:00.00                       | Stop Job |
|                                                    | Job Complete 100% Comp                                         | lete                |                 |                                |          |
|                                                    |                                                                |                     |                 |                                |          |
|                                                    |                                                                |                     |                 |                                |          |

• Next, click "Open" or "Save" on the File Download pop up window.

| File Download                                                                                                    |  |  |  |  |  |  |  |
|----------------------------------------------------------------------------------------------------|--|--|--|--|--|--|--|
| Do you want to open or save this file?                                                                                                    |  |  |  |  |  |  |  |
| Name:rooms-by-department-per-floor-2009-10-20.docx<br>Type: Microsoft Office Word Document, 113KB<br>From: <b>archibus.uncc.edu</b>                                                |  |  |  |  |  |  |  |
| Open Save Cancel<br>✓ Always ask before opening this type of file                                                                                                    |  |  |  |  |  |  |  |
| While files from the Internet can be useful, some files can potentially harm your computer. If you do not trust the source, do not open or save this file. <u>What's the risk?</u> |  |  |  |  |  |  |  |

• After selecting the <u>Open or Save</u> button, the drawing and any building and room details will display for printing in Microsoft Word Format.

• Note: To resize the floor plan for printing purposes, click on the drawing and use the resize arrows to ensure the floor plan prints to an 8  $\frac{1}{2}$  by 11 page format.

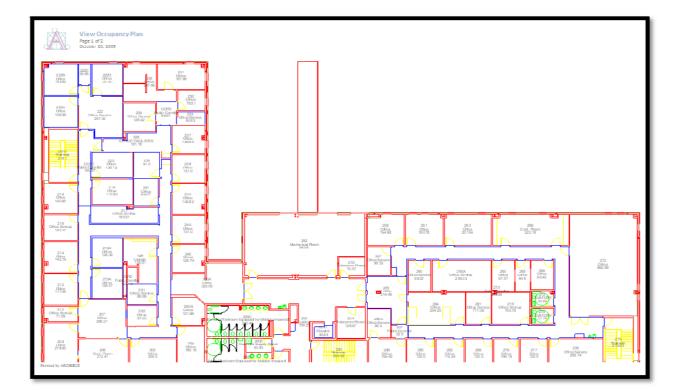

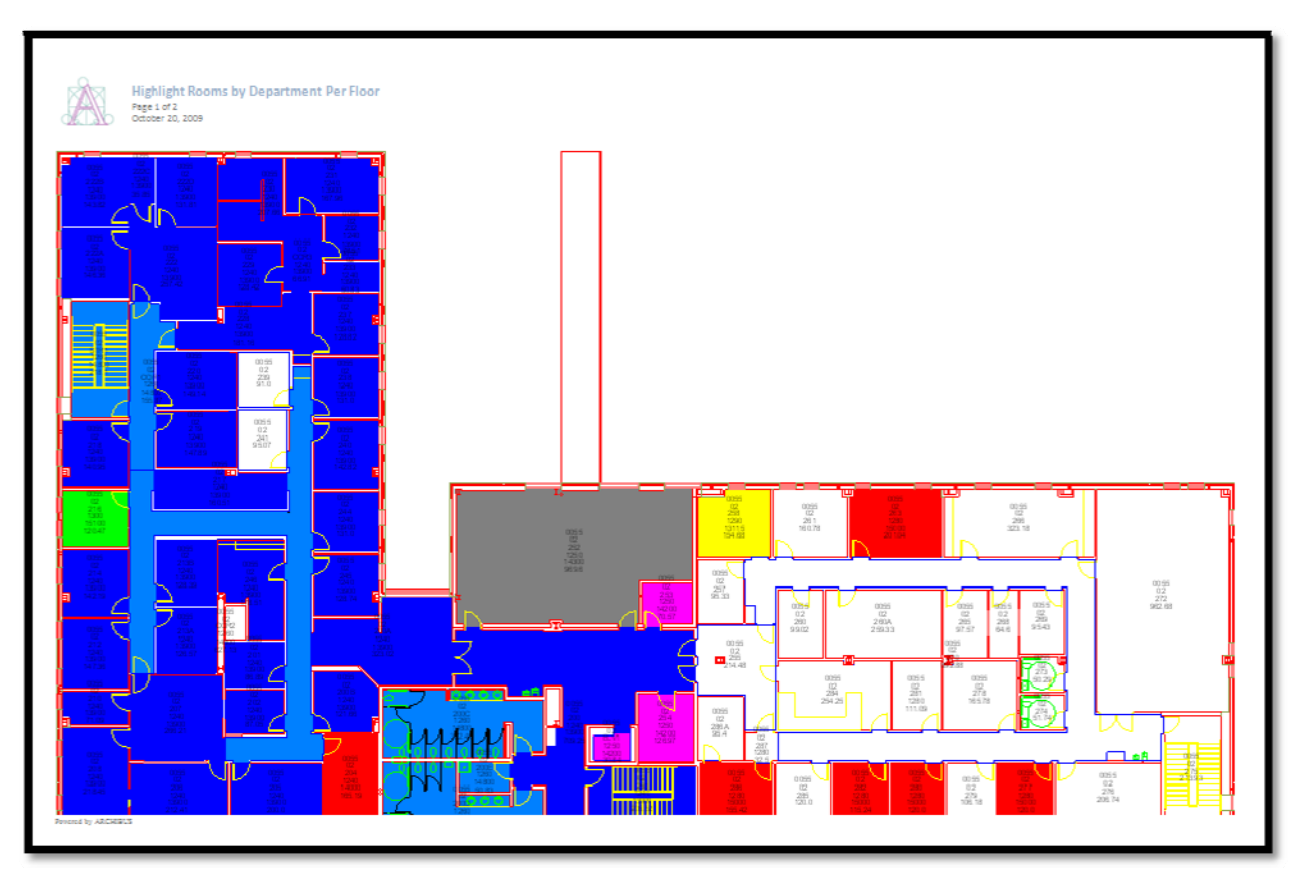

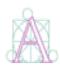

Highlight Rooms by Department Per Floor Page 2 of 2

October 20, 2009

#### FACILITIES MGT. & PUBLIC SAFETY - FL02

| Legend | Division Code | Department Code | Total Count | Total Area | Average Area |
|--------|---------------|-----------------|-------------|------------|--------------|
|        | 1240          | 13900           | 37          | 6,082      | 164          |
|        | 1240          | 14000           | 1           | 165        | 165          |
|        | 1250          | 14200           | 3           | 228        | 76           |
|        | 1250          | 14300           | 1           | 970        | 970          |
|        | 1260          | 14800           | 6           | 1,658      | 276          |
|        | 1280          | 15000           | 5           | 712        | 142          |
|        | 1290          | 13115           | 1           | 155        | 155          |
|        | 1300          | 15100           | 1           | 120        | 120          |
|        |               |                 | 55          | 10,090     | 183          |
|        |               |                 |             |            |              |

#### Section 14: Reporting a Space Discrepancy

• Changes may occur to space of which we are unaware; for example: room numbers being changed.

• The Report Space Discrepancy form provides ability to report any issues or discrepancies with space, drawings, etc.

• **Note:** Once the form is saved, an email notification will be sent to Facilities Management – Facilities Information Systems personnel for resolution.

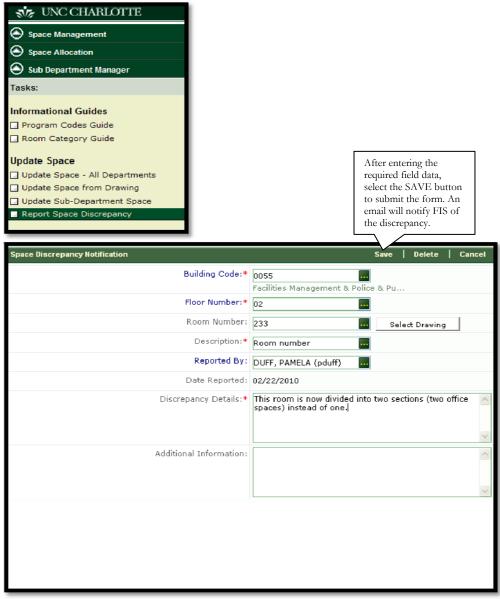